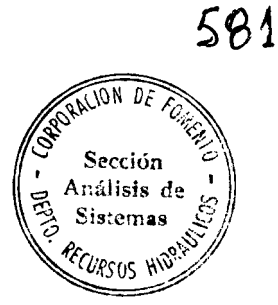

# MODELO HIDROLOGICO DEL AREA IRRIGADA AGUAS ARRIBA DE LA REPRESA LA PALOMA EN LA HOYA DEL RIO LIMARI, CHILE

Utah Water Research Laboratory Utah State University Logan, Utah

Colecarde. Painir 39.

 $\ddot{\phantom{a}}$ 

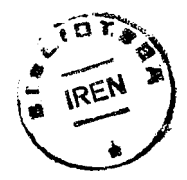

 $\hat{\boldsymbol{\beta}}$ 

# TABLE OF CONTENTS

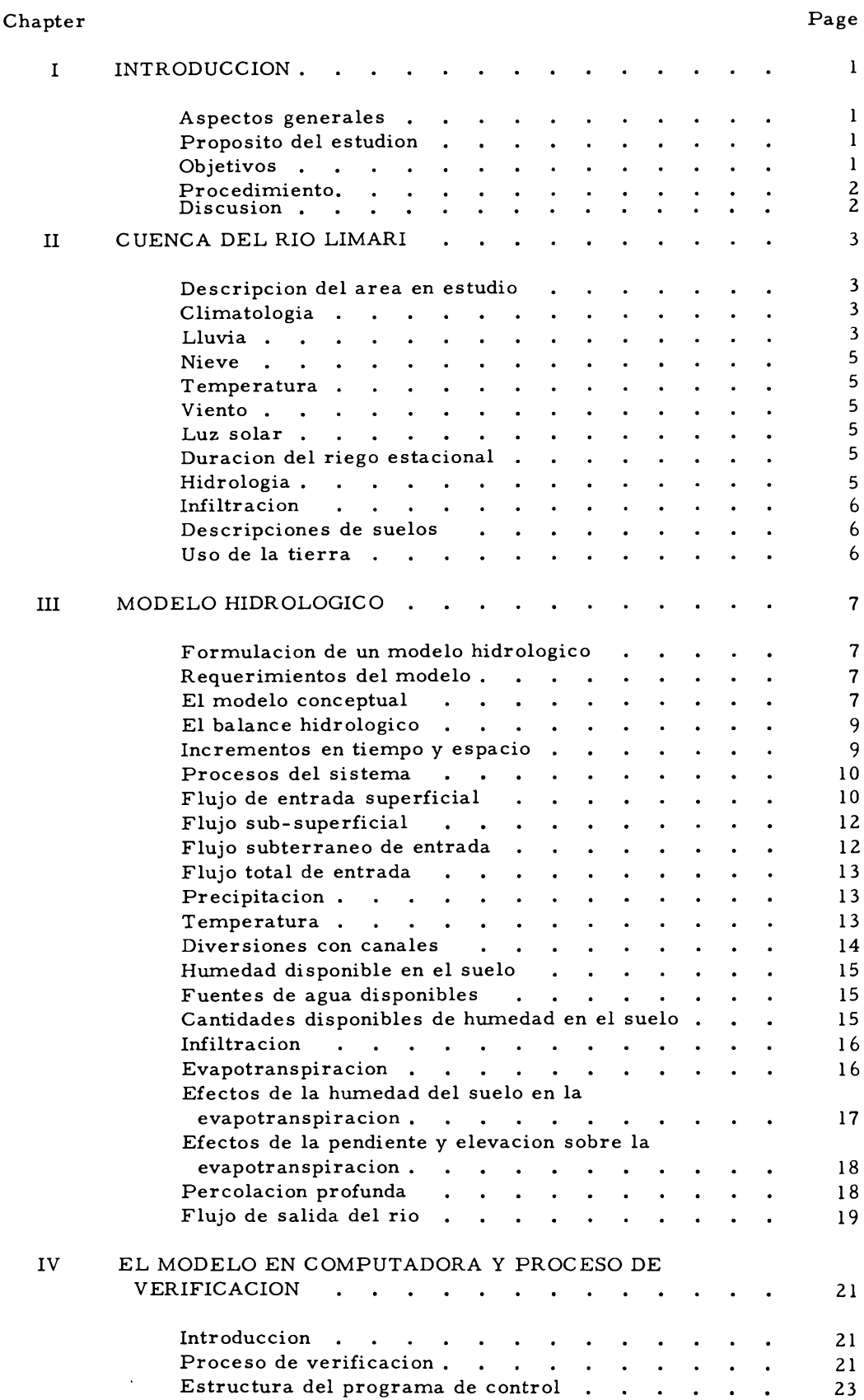

# TABLE OF CONTENTS (Continued)

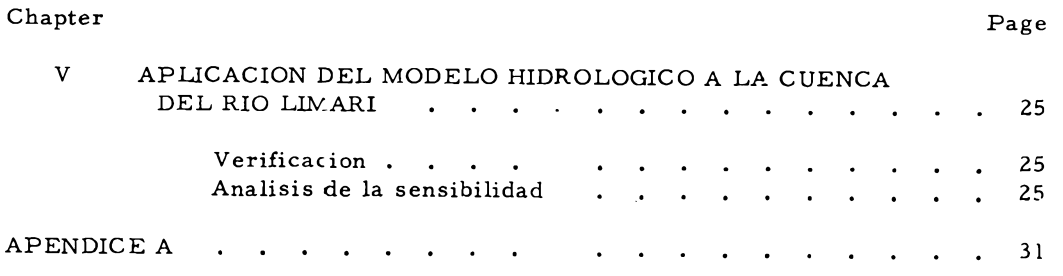

# Modelo Hidrológico del Area Irrigada Aguas Arriba de la Represa La Paloma en la Hoya del Rio Limari, Chile

# CHAPTER I

#### INTRODUCCION

# Aspectos generales

De toda la precipitacion que cae en las diversas del mundo, un promedio de 85% retorna directamente **a la atmosfera a traves de evap<b>o**ración y uso por la vegetación. El 15% remanente se mueve desde las partes altas de las cuencas, en forma de escorrentia superficial y viene a ser accesible en los valles para ser utilizado por el hombre en irrigacion, recreacion, industria y muchos otros requerimientos. El rápido desarrollo de estos requerimientos en los últimos anos ha llevado a un aumento en la necesidad de utilizar recursos de agua adicionales.

Planes grandiosos y costosos son a menudo sugeridos para suplementar los recursos de agua existentes. La enormidad de los aspectos de ingenieria, sociales y legales necesarios para implementar dichos planes, usualmente translada su realización hacia un futuro distante. Siembargo la necesidad por recursos de aguq adicionales es inmediata y refusa a desaparecer aun cuando se la ignore. Métodos alternativos deben entonces ser encontrados con el fin de satisfacer o apaciguar los requerimientos en un futuro inmediato.

Los métodos alternativos para suplementar los recursos de agua deben ser de aplicacion casi inmediata relativamente baratos y efectivos. Algunos de los métodos propuestos para llenar las necesidades inmediatas son: explotacion de aguas subterraneas en cantidades mayores que la recarga natural, uso combinado de aguas subterraneas y superficiales y el uso mas eficiente de las existencias actuales. El trabajo descrito en este informe se concentra, se concentra en éste último método.

El uso eficiente del agua en un sistema dinámico, implica que éste sea descrito con suficiente precision para predecir quantitativamente disminuciones en las cantidad de agua del sistema. El próximo paso es una alteración realista de parámetros y usos para determinar configuraciones en dicho sistema que producirían mayores beneficios y/o disminución en la cantidad de agua usada. El ultimo resultado de este método es determinar la configuración del sistema que maximiza los beneficios por unidad de recurso de agua consumido. El uso del agua incluse: uso consumptive y la adición de elementos indeseables a ella. Este informe siembarge trata sobre hidrologia y uso consumptivo de el agua dentro de una parte de la hoya del rio Limari, de aqui que es referido como la cuenca del rio Limari.

La simulación de sistemas es una herramienta empleada corrientemente por muchos investigadores para incrementar la definicion de sistemas dinámicos. Como los sistemas hidrológicos como el del rio Limari son ciertamente dinámicos, el uso de un modelo es empleado para incrementar el conocimiento en la definición del sistema. Los procesos dentro del modelo estan vinculados por el principio de continuidac de masa, el cual requiere un balance hidrológico en todos los puntos. La computadora es esencial para la solucion de equaciones di ferenciales dependiendo sobre tiempo, que tiene el modelo y para la selección de los coeficientes\_requeridos durante la calibración y chequeo.

#### Proposito del estudio

El proposito de este estudio es la descripción de la hidrologia de la cuenca del rio Limari y demostrar la posibilidad de incrementar la eficiencia en el uso del agua, mediante la selección de alternativas adecuadas en el manejo.

#### Objetivos

Los objetivos de este proyecto fueron:

- 1. Simular el sistema hidrológico de la cuenca del rio Limari.
- 2. Demostrar la aplicabilidad de el modelo en la planificación eficiente de los recursos de agua en la cuenca del rio Limari, evaluando varias alternativas posibles en el manejo sujetas a limitaciones seleccionadas.
- 3. Proveer a cientificos chilenos con experiencia y entrenamiento en el uso de modelos en hidrologia.

#### Procedimiento

Para llevar a cabo los objetivos de este estudio el siguiente procedimiento fué seguido:

- 1. Datos hidrológicos básicos de la cuenca del rio Limari fueron analizados y ensamblados.
- 2. La cuenca del rio Limari fue dividida en apropiadas sub-cuencas basándose en los datos accesibles y las características fisicas de la cuenca.
- 3. Un modelo de simulacion fué verificado para cada sub-cuenca. Estos modelos de las sub-cuencas fueron unidos para formar el modelo de la cuenca.

# Discusión

Los problemas encontrados durante la construcción de los modelos de las sub-cuencas provinieron de la falta de datos adecuados para verificar la configuracion de los modelos propuestos. La determinación de cavdales tanto superficiales como subterraneos que no cuentan con ningun sistema de medición siempre representan un problema, el cual puede generalmente ser resuelto si otros datos son obtenidos. Tecnicas de correlacion proveen estimaciones de la distribucion en tiempo y espacio de caudales que no cuentan con sistemas de medición. Registros de la cantidad de agua usada para riego no existen en ninguna de las sub-cuencas. La cantidad de agua destinada para riego es importante

porque altera el sistema hidrológico y por tanto afecta el caudal de los rios, entradas en el agua subterranea, pérdidas por evapotranspiracion y eficiencia en la entrega de agua usada para riego. Otros datos fueron considerados adecuados para la formulacion satisfactoria de los modelos.

El uso de modelos para aplicaciones en el manejo de aguas fue demostrado cambiando diferentes tipos de utilización de la tierra. Otros esquemas posibles en el manejo, todavía no chequeados en el modelo, pueden envolver la construcción de reservorios adicionales, aumento de los existentes, alteracion en la operación de los reservorios y variadas combinaciones de operación de reservorio y uso de la tierra. Importación de agua a la cuenca podría ser estudiada pero por el momento no hay facilidades para llevar a cabo una apreciable importación. Los esquemas en manejo investigados son para demostrar \_a capacidad de el modelo para predecir comportamientos de sistemas a cambios propuestos o deseados dentro de ellos.

Modelo hidrologico

# CHAPTER II

# CUENCA DEL RIO LIMARI

# Descripción del Area en Estudio

La localización general del area en estudio es mostrada en la Figura 2. 1. Esta Figura también indica los limites y subcuencas establecidas para el area estudiada asi como la localización de estaciones de medicion de flujo superficial y una estación climatológica dentro del area.

La parte extremo-oriental del área yace en la alta Cordillera que bordea la frontera Chileno-Argentina, donde hay picos que se elevan a mas de 4000 mts y los valles son rocosos, escarpados y estrechos con esteros de curso rápido.

Un poco mas al oeste hay una zona de valles interiores separada por cordilleras que descienden desde mas de 4000 mts en el este hasta alrededor de 1000 mts en el Oeste. Los valles son estrechos con laderas escarpadas que se ensanchan en algunos lugares formando pequenas cuencas.

Hacia el oeste de los valles interiores está la zona de los llanos, la cual es una planicie fluvial que, en la parte donde se encuentra la hoya tributaria del Limari, varia en anchura de <sup>10</sup> a 35 kms y se extiende hacia el interior hasta un maximo de aproximadamente 35 kms desde la costa. La planicie se inclina suavemente hacia el rio Limari, el cual fluye en un valle comparativamente ancho a 90 mts por debajo del llano en la ciudad de Ovalle y a 145 mts por debajo del llano próximo a la carretera panamericana.

Hay una cadena de montanas bajas que costea el Pacifico hasta un ancho promedio de 18 kms y se eleva a 600 mts cerca del mar, con terrazas de erosion a 90 mts sobre el litoral marino.

Los esteros principales tienen pendientes muy pronunciadas en la Alta Cordillera y se allanan desde aproximadamente 1 en 20 a 1 en 100 a traves del sector de los valles interiores. El gradiente Rio Grande-Limari por debajo de Paloma es aproximadamente <sup>1</sup> en 200 hasta Ovalle, <sup>1</sup> en 330 desde Ovalle

hasta la Carretera Panamericana y <sup>1</sup> en 400 desde la Carretera hasta el mar.

# Climatologia

Los tres factores principales que gobiernan el clima de Chile son los sistemas de presion, la corriente Humboldt y la alta barrera de los Andes detras de la larga y estrecha plataforma continental Chilena.

En chile se distinguen cuatro regiones climatoló gicas básicas:

1. Clima desértico - al norte de 28°S, correspondiente al área llamada "Norte Grande. "

2. Clima semi-desertico - entre 26<sup>o</sup>S y 31<sup>o</sup>S, es una region normalmente seca tanto en verano como en invierno.

3. Clima Mediterraneo - entre  $31^{\circ}$ S y  $38^{\circ}$ S. el área tiene un verano seco y cálido, gobernado por los vientos alisios o por vientos sub-tropicales variables y los inviernos lluviosos bajo la influencia del frente polar.

4. Clima lluvioso - al sur de 38°S. Está bajo la influencia del frente polar, sufriendo precipitaciones durante todo el ano.

#### Lluvia

La lluvia en Chile varia en general desde un minimo en el Norte hasta un maximo en el sur, aumentando desde la costa en dirección este, hacia los Andes.

El área del proyecto yace sobre los linderos entre la region semi-desertica y la region "mediterranea." Las precipitaciones anuales varian entre 150 mm cerca del la Costa y 400 mm en la Alta Cordillera, con áreas intrusas de bajas precipitaciones a lo largo de los valles del Limari. Las precipitaciones son sumamente variables pudiendo fallar por completo en cualquier mes del ano.

3

#### Nieve

Existen tres zonas nivometricas en la hoya del rio Molles, la que es parte de la hoya del rio Grande, aguas arriba del Tranque Paloma: Qebrada Larga (3500 mts), rio Molles (3000 mts) y la estación en el empalme entre quebrada Larga y rio Molles. La capa de nieve se forma en Julio y se dispersa a mas tardar en Noviembre. La máxima profundidad de la capa de nieve registrada (11 anos) y la correspondiente equivalencia en agua son 2000 mm y 550 mm respectivamente.

# Temperatura

La temperatura media mensual para Ovalle es de 19,7 $^{\circ}$ C en Enero y 10,7 $^{\circ}$ C en Julio. Las temperaturas de Energo varian entre una media maxima de 30,  $1^{\circ}$ C y una media minima de 9,  $8^{\circ}$ C y las de Julio entre una media maxima de 24,  $l^0C$  y una media minima de 3, 8°C. El registro de Paloma muestra un maximo absoluto de 34,  $3^{\circ}$ C en Febrero y un minimo absoluto de 0, 9°C en Junio.

Los valles del Limari se describen comunmente como dotados de "microclimas" variables.

# Viento

En Paloma, las direcciones predominantes de los vientos son noroeste y oeste, pero también ocurren vientos del sudeste y este. La velocidad máxima de viento registrada es de 40 kms en Paloma, pero se trata de un registro corto y lo mas seguro es que ocurran vientos mucho mas veloces.

# Luz solar

Horas de luz solar se han registrado en Paloma desde 1964. El registro indica un minimo mensual de 160 horas en Junio y un maximo mensual de 341 horas en Enero.

# Duracion del riego estacional

Segun el informe de las Naciones Unidas "Los Recursos Hidraulicos de Chile" el área yace en una

zona que requiere 10 meses de riego al ano. Los estudios efectuados por la dirección de Riego, asumen un riego estacional de <sup>10</sup> meses, desde Septiembre hasta Mayo.

# Hidrología

Los recursos principales de agua de superficie en el área del proyecto provienen del Rio Hurtado, el cual desemboca en el embalse Recoleta; el Rio Grande y su red de tributarios, incluyendo el Rio Huatulame que alimentara el embalse Paloma; y los rios Cogoti, Pama y Combarbalá que alimentan al embalse Cogoti.

Los caudales de los rios son variables existiendo largos periodos de caudal bajo entre anos ocasionales de suministros abundantes, los que ocurren cuando las precipitaciones de invierno y el consiguiente derretimiento de nieve rebasan en mucho lo normal. Las precipitaciones muy por \* encima de lo normal ocurren como promedio una vez cada <sup>5</sup> anos, con algunos intervalos de doble longitud.

Detalles de las hoyas hidrográficas de los embalses.

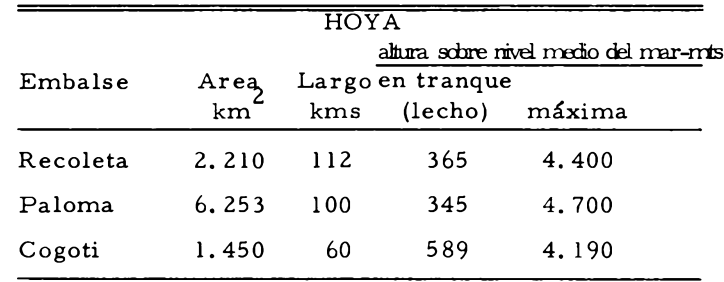

Gastos volumétricos totales anuales, sistema Rio Limari -- 1941 a 1964, millones de mts<sup>3</sup>

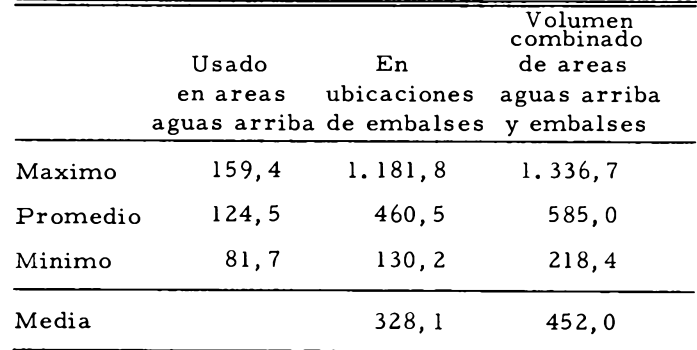

# Infiltración

La relacion de gasto-precipitacion de entre el 23 y 28 por ciento para las zonas de captación de los embalses es baja, indicando que la infiltración puede ser alta, aunque esto correspondería a las laderas mas bajas de los valles y no a las escarpadas pendientes superiores.

### Descripciones de suelos

(a) Valles aguas arriba: Sobre un corte transversal del valle, el punto mas bajo es el lecho del estero, el cual consiste de piedras de hasta <sup>5</sup> cms de diámetro y arena gruesa, no teniendo por lo general valor agricola.

Al lado de este lecho pedregoso hay suelos de fluvial reciente, usualmente arenosos y de poca profundidad. En Las partes anchas del valle tales suelos pueden contener mas arcilla y donde el rio ha levantado su lecho en puntos locales, puede existir agua estancada y de salinidad incipiente. La permeabilidad corresponde a lo normal para la agricultura de regadio.

En orden ascendente siguen los suelos francos o franco arcillosos de origen coluvial. La permeabilidad de estos suelos es adecuada para la agricultura de regadio.

(b) Valles aguas abajo: El lecho pedregoso del rio es mas ancho, existiendo una relacion entre el suelo y su distancia a aquél. Al lado del lecho del rio hay suelos derivados de fluvial reciente, a veces muy arenosos, pero pueden consistir de arcillas pesadas, especialmente aguas abajo de Ovalle.

En la ribera norte del rio Limari por debajo de Ovalle hay un grupo de suelos franco-arcillosos de color marron con un profundidad de 80 a 150 cm, y cuya permeabilidad es normalmente adecuada para la agricultura del área.

(c) Terrazas (llanos): Los sedimentos que se han formado en las llanuras son piedras redondeadas con alguna arena y arcilla en los intersticios.

Los suelos que cubren estos sedimentos son arcillolimosos y arcillosos de marron rojizo y yacen sobre piedras redondeadas a una profundidad de entre 20 y 100 cms, generalmente 40 @ 60 cms. Raices de plantas pueden penetrar normalmente unos 20 cms en las partes menos profundas de la capa pedregosa.

El rendimiento de estos suelos es bastante bajo, y se recomienda que se suministre agua a otras áreas a preferencia de los llanos, y que el area regada sobre las terrazas se mantenga aproximadamente al mismo nivel que existe en la actualidad.

(d) Area punitaqui: Son suelos de origen similar a los llanos pero sobre un gradiente mas pronunciado y con menos piedra en el perfil.

# Uso de la tierra

Sin regadio la tierra tiene un valor restringido al pastoreo natural de cabras u ovejas. La mortalidad entre las cabras es muy alta durante los anos de sequia.

El panorama general de la producción agricola, se caracteriza por una proporcion relativamente baja de cereales y productos de mayor valor tales como tomates tempranos, fruta, productos viticolas, pollos y huevos. Los productos hortícolas se venden principalmente en Santiago y los animales en Antofagasta.

Los valles cerrados por encima de los tranques Recoleta y Paloma, son favorables para el cultivo de frutas y vinas. Ciertas variedades de durazno se cultivan con exito en estos lugares.

6

## CHAPTER HI

## MODELO HIDROLOGICO

La simulacion es una tecnica para investigar el comportamiento o respuesta de un sistema dinamico sujeto a particulares limitaciones y funciones de entrada.

Esta tecnica ha sido aplicada utilizando tanto modelos fisicos como electronicos. Modelos fisicos y analógicos consistiendo de mallas electricas resistencia-condensador han sido utilizadas durante muchos anos para investigar fenómenos hidraulicos e hidrológicos. Siembargo, simulación utilizando computadores electrónicos de alta velocidad es relativamente una tecnica nueva.

Las ventajas de la simulación incluyen lo siguiente:

1. El sistema puede ser chequeado sin ser destruido, lo cual es de interes practico en el diseno hidrológico de estructuras tales como grandes presas <sup>o</sup> trabajos para controlar inundaciones en la cuenca de un rio.

2. Modificaciones propuestas en sistemas existentes pueden ser probadas para mejorar su actuación. Esto es especialmente deseable si el sistema original está en operacion, porque asi no habra tiempo perdido en pruebas.

3. Diseno de sistemas hipotéticos pueden ser verificados con un minimo de gasto dando asi largos dividendos si el sistema propuesto resultara ser ineficiente.

4. La simulación provee una vision dentro del sistema que está siendo estudiado y es asi un poderoso instrumento de estudio.

# Formulación de un Modelo Hidrológico

#### Requerimientos del modelo

Los requerimientos fundamentales de un modelo en computadora de un sistema hidrológico son:

- 1. Simulación sobre una base continua, todos los procesos importantes y relaciones dentro del sistema que representa.
- 2. No es único con respecto al espacio. Esto implica que puede ser facilmente aplicado a diferentes areas geograficas con existentes datos hidrológicos.
- 3. Es capaz de responder preguntas concernientes a perturbaciones en el sistema o de predecir con precision datos de salida que resultan de varios datos de entrada y parametros del proceso.

La filosofía general de investigación enuuelta en el desarrollo de un modelo de simulación de un sistema dinamico tal como una unidad hidrológica es mostrado por el diagrama de la Figura 3. 1. Ademas de predecir el comportamiento del sistema con funciones particulares de entrada y cambios en parametros, el proceso de desarrollo del modelo provee un mejoramiento entre las relaciones del sistema.

#### El modelo conceptual

El modelo hidrológico utilizado en este estudio es una version modificada de uno desarrollado en anos anteriores envolviendo la simulación con computadora de una cuenca completa (Riley et al. , 1966 y 1967). Una simplificación fue lograda, incluyendo solo las tierras en la base de los valles de cada sub-cuenca.

Z Las bases de el modelo hidrológico, son una representación lógica-matematica y fundamental de z los variados procesos hidrológicos y funciones de / translación. Estos procesos fisicos no son especificos a ninguna geografia en particular, por lo que son aplicables a cualquier unidad hidrológica, incluyendo las sub-cuencas localizades en la cuenca del rio Limari. Resultados analiticos y experimentales

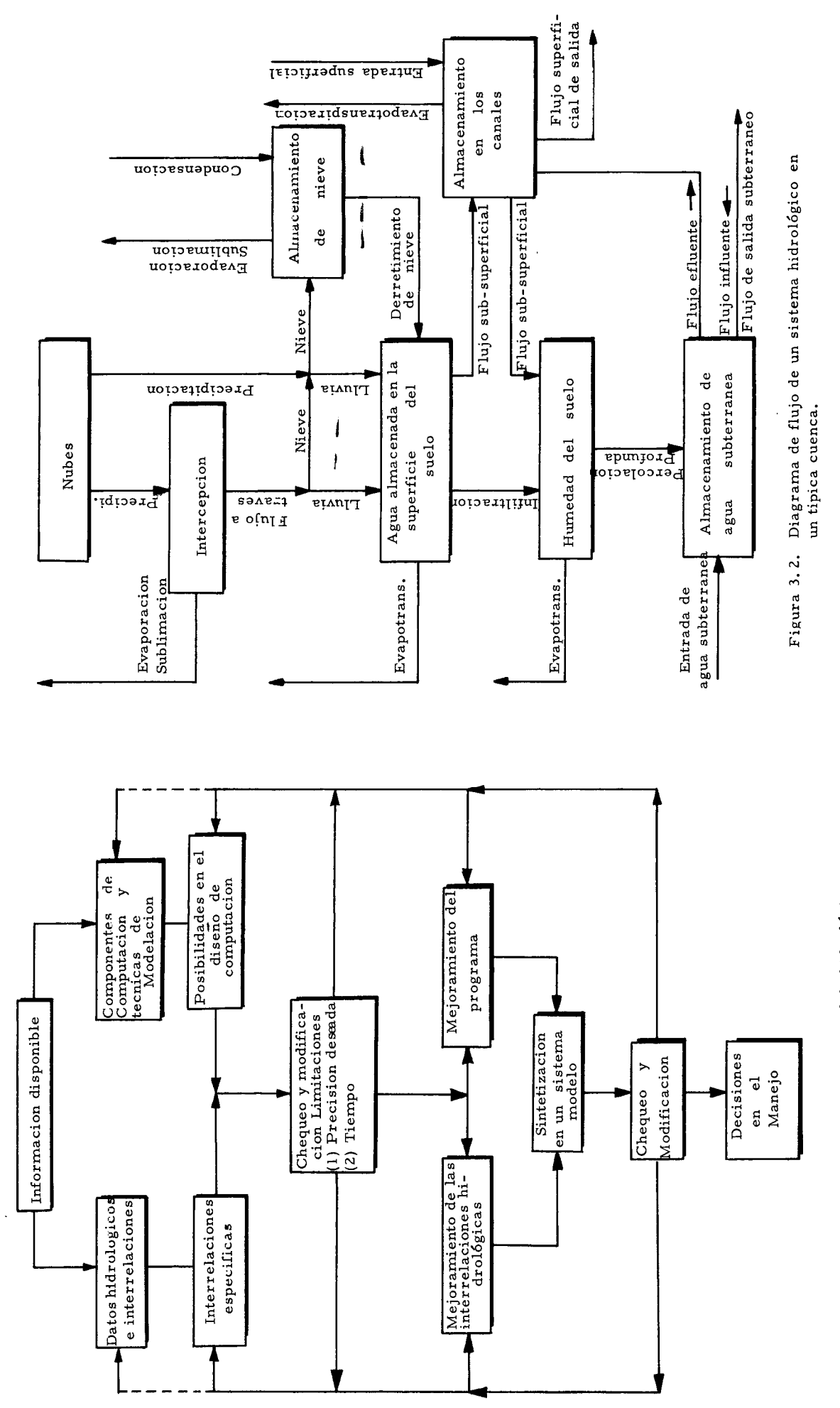

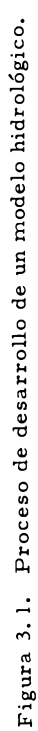

fueron utilizados donde fue posible para ayudar a chequear y establecer algunas de las interrelaciones matemáticas incluidas dentro del modelo. Bajo un proceso de verificación del modelo son establecidas las constantes en las ecuaciones las wales calibran el modelo para ser utilizado en un area particular de drenage. Valores promedios de cantidades hidrologicas necesitadas para la verificacion del modelo fueron estimadas en una de las siguientes tres formas:

- (1) De datos disponibles
- (2) Utilizando tecnicas de correlación
- (3) A través de la verificación del modelo

Un diagrama de flujo del sistema hidrológico es mostrado en la Figura 3. 2. Como es indicado por el diagrama, la entrada total a una sub-cuenca es la combinación de los caudales superficial y subterráneos obtenidos sumando: flujo del rio y tributarios, precipitación e importación desde otras cuencas. La disminución de el agua en la cuenca ocurre a traves de evapotranspiracion, consumo municipal e industrial, y exportacion. La cantidad residual es una combinación del flujo superficial y subterraneo en el area. El flujo subterraneo puede sufrir demora de tiempo a medida que se mueve a través del sistema. Cada parametro y proceso señalado por la Figura 3.2 es discutido con algun detalle en las secciones siguientes.

# El balance hidrológico

Un sistema dinámico consiste de <sup>3</sup> componentes basicos llamados: El medio en el eual se actua, las limitaciones y la energia anadida o fuerza motora. En un sistema hidrológico, el agua en cualquiera de sus <sup>3</sup> estados fisicos es el medio de interes. Las limitaciones son aplicadas por la naturaleza fisica de la cuenca hidrológica y la fuerza motora es suplida por energia solar gravedad y capilaridad. Las variadas funciones y operaciones de las diferentes partes del sistema estan interrelacionadas por los conceptos de la continuidad de masa y cantidad de movimiento. A menos que velocidades

relativamente altas sean encontradas, tal como en canales, el efecto de la cantidad de movimiento es negligible y la continuidad de masa viene a ser el único lazo de union entre los varios procesos del sistema.

La continuidad de masa es expresada por la equacion general:

$$
In trada = Salida \pm Cambio en Almacenamiento
$$

Un balance hidrológico es la aplicación de esta ecuación para lograr una cantidad fisica, de las medidas hidrológicas dentro de una zona particular. A traves de estos medios y la aplicación de apropiadas funciones de translación, es posible predecir el movimiento del agua dentro de un sistema en términos de su ocurrencia en tiempo y espacio.

El concepto de el balance hidrológico esta dibujado en el diagrama de la Figura 3. 2. Las entradas al sistema son precipitación, flujo superficial y subterraneo de entrada, mientras que la cantidad que sale está dividida entre flujo superficial y subterraneo de salida y evapotranspiracion. A medida que el agua pasa a traves del sistema, ocurren cambios en el almacenamiento del agua en la superficie, en la zona no saturada, en el agua Subferranea y en los canales. Estos cambios ocurren rapidamente en la superficie y mas lentamente en las zonas subterraneas.

En el transcurso del desarrollo del modelo, cada uno de los procesos del sistema debe ser descrito tanto matemáticamente como completamente, como sea posible. El diagrama de la Figura 3. <sup>2</sup> es una representacion esquematica de los procesos del sistema, localizaciones de almacenamiento y su interrelacion. En el modelo cada caja y cada linea de conexion es representada por una expresión matemática.

# Incrementos en tiempo y espacio

Limitaciones practicas en los datos y las

limitaciones del problema, requieren que sean considerados durante el diseno del modelo, incrementos en tiempo y espacio. Datos como temperatura y precipitación son generalmente disponibles como mediciones puntuales en términos de tiempo y espacio. Una integración es generalmente lograda por el método de incrementos finitos.

La complejidad de un modelo disenado para representar un modelo hidrológico depende mayormente sobre la magnitud de los incrementos de tiempo y espacio utilizados en el modelo. En particular cuando grandes incrementos son aplicados, la magnitud de la escala es tal que el efecto de fenómenos que cambian en relativamente pequenos intervalos de espacio y tiempo es insignificante. Por ejemplo con un incremento mensual del tiempo las ratas de intercepción son omitidas. Ademas el incremento de tiempo escogido puede coincidir con el periodo de cambios §iclicos en ciertos fenómenos hidrológicos. Enesta situacion cambios netos en el fenómeno, durante el intervalo de tiempo son usualmente negligibles. Por ejemplo, sobre una base anual, cambios en el almacenamiento dentro de un sistema hidrológico son a menudo insignificantes, mientras que sobre una base mensual, la magnitud de estos cambios es frecuentemente apreciable y necesita ser considerada. A medica que los incrementos en tiempo y espacio disminuye, una mejora en la definición del modelo es requerida. No se pueden negar efectos transitorios de corto tiempo, o apreciables variaciones en espacio y el modelo matemático por lo tanto viene a ser mas y mas complejo, trayendo como consecuencia requerimiento; de capacidad y capabilidad de la computadora.

Para el estudio de la cuenca del rio Limari, discutido en este reporte, fueron adoptados un incremento mensual de tiempo y grandes unidades de espacio (sub-cuencas). Se consideró que la seleccion de las sub~cuencas y el incremente de tiempo mensual podria satisfacer los requerimientos para un modelo general de planificacion y manejo.

# Procesos del Sistema

#### Flujo de entrada superficial

El flujo básico de entrada superficial dentro de un sistema hidrológico se origina de la precipitación. Siembargo para modelos de simulación del piso del valle, la cantidad de precipitacion directa que entra al sistema, es opacada por'Ios gastos' de entrada del rio y sus tributarios.

Agua corriente es definida como aquella porción de la precipitación, la cual aparece en rios y arroyos como el flujo neto o residual colectado por toda la cuenca <sup>o</sup> parte de ella. Diversiones artificiales y acción reguladora en lagos y reservorios afectan el comportamiento de cada corriente de agua de la cuenca.

El flujo de entrada superficial consiste de flujo moviéndose sobre la superficie del terreno y a través de canales para entrar al arroyo. En el arroyo la escorrentia superficial generalmente se combina con otros componentes del flujo para formar el hidrógrafo de escorrentia superficial total. Dentro del ciclo de escorrentia (Chow, 1964) la superficial empieza a ocurrir cuando las capacidades de infiltración, intercepción de la vegetación y retención superficial son alcanzadas. La continuacion de la precipitacion mas allá de este punto sirve como una fuente para la escorrentia superficial. Pequeñas cuencas tienen diferentes caracteristicas de escorrentia con la relacion a las grandes, y las características peculiares de cada una de ellas deberan ser evaluadas sobre una base individual.

Para cada sub-cuenca, en la hoya del rio Limari, una rata limitante de escorrentia superficial existe para un periodo de tiempo particular. La escorrentia superficial es asumida que ocurre cuando la rata limitante de abastecimiento de agua, consistiendo de fluvia y diversiones de canales es excedida.

Este concepto de escorrentia superficial es particularmente importante cuando la precipitación la cuenca. Riley y Chadwick (1966) indicaron que para condiciones particulares existe un limite en la rata de abastecimiento superficial, R<sub>tr</sub> al cual la escorrentia superficial S<sub>up</sub> comienza a ocurrir, ésta relación puede ser escrita:

$$
S_{wr} = w_{gr} - R_{tr}
$$
,  $(S_{wr} \ge 0)$ . (3.1)

en la cual

S wr un tiempo particular

W<sub>gr</sub> = rata en la cual el agua es disponible en la superficie del suelo

$$
R_{tr} =
$$
 rata limitante de abastecimiento de  
\n
$$
a
$$
gua superficial a la cual escorrentia  
\nsuperficial comienza a ocurrir

Cuando se considera un incremento de tiempo limitacion en la rata de escorrentia superficial  $R_{tr}$ es de naturaleza probabilistica, dependiendo esencialmente en las condiciones de la superficie del suelo, humedad del mismo, características de la tormenta y la rata de agua disponible  $W_{gr}$ .

En este estudio, solo el piso del valle es considerado en el modelo y es asumido que no existe escorrentia superficial de precipitación desde estas relativamente planas areas. Bajo ésta asumpcion la rata a la cual la precipitacion es disponible en la superficie del suelo nunca excede la rata limitante para escorrentia superficial. Asi

 $S_{\text{wr}} = 0$ ,  $(W_{\text{gr}} \le R_{\text{tr}})$  . . . (3.2)

El modelo prevee escorrentia superficial proveniente de tierras agricolas bajo ratas de irrigación que exceden las de infiltración del suelo. Esta cantidad de escorrentia, constituye una porción de el flujo de irrigación que retorna.

La escorrentia superficial de las cuencas .vecinas es concentrada en canales y por lo tanto entra al modelo (piso del valle) como flujo tributario.

es considerada como la entrada inicial de agua en Aquella porción del flujo de entrada que es medido, es designado como  $Q_{i,c}(m)$ .

> Fluios de entrada no medidos, son estimados en el modelo usando una tecnica de correlácion, la cual considera dos parámetros hidrológicos denominados: Flujo de entrada medido y rata de precipitación. Asi en forma funcional:

$$
Q_{is}(u) = [q_{is}(m), P_r] \cdot \cdot \cdot (3.3)
$$

en la cual

- $Q_{iS}(u)$  = rata estimada de flujo de entrada no medido
- $q_{i,c}(m)$  = rata de flujo de entrada medida, de una area tributaria particular
- = rata de precipitacion medida en  $P_{1}$ forma de lluvia en el piso del valle

Si una correlación empirica de estos factores en el modelo, de un mes. un valor promedio de la es incluida la equacion precedente se transforma en:

$$
Q_{is}(u) = K_u q_{is}(m) + K_a P_r + K_b W_{sr}
$$

en la cual  $K_u$ ,  $K_a$  y  $K_b$  son factores de correlacion que relatan el flujo no medido con el medido y con la precipitación. Cada uno de estos factores es establecido a traves de una verificación del modelo, para una sub-cuenca particular.

Con referencia al flujo tributario de entrada  $q_{i}$ (m) usado en la equacion 3.4, esta cantidad se puede referir bien.a la totalidad del flujo medido <sup>o</sup> a un arroyo especifico dentro del área. El criterio principal para seleccionar el area medida es que la cuenca tenga las mismas caracteristicas generales de escorrentia que las del area no medida.

El segundo término independiente en la equacion 3.4. se refiere a las ratas de precipitación que ocurren en el piso del valle en forma de lluvia. Generalmente, una graficacion de la lluvia contra la escorrentia de tormentas individuales lleva a una baja correlación debido a la naturaleza variable de

los factores que afectan la escorrentia (Chow, 1964). Siembargo, cuando valores promedios mensuales de precipitación y escorrentia son considerados, muchos de los procesos transitorios son suavizados y una razonablemente buena correlación entre precipitación y escorrentia es alcanzada.

El flujo total superficial de entrada en el modelo (piso del valle) es estimado sumando la rata medida y la estimada de la equacion 3. 4. Asi,

$$
Q_{is} = Q_{is}(m) + Q_{is}(u) \cdot \cdot \cdot \cdot (3.5)
$$

en la cual  $Q_{is}$  se refiere al flujo total superficial de entrada y las otras dos cantidades como se definieron previavente.

# Flujo sub-superficial

Flujo sub-superficial es definido como el movimiento lateral de la humedad a traves de la zona de las raices. El proceso es sub-secuentemente discutido en detalle. La rata de flujo subsuperficial  $N_{\perp}$  no es tratada como un término separado en el modelo hidrológico de el piso del valle sino que es considerada como una parte de la escorrentia superficial proveniente de irrigación. En muchos casos pequeñas ratas de flujo subsuperficial son encontradas en tierras planas. Mas aun, para un incremento de tiempo en el modelo de un mes, el flujo sub-superficial generalmente se demora el tiempo suficiente para distinguirlo de la escorrentia superficial.

# Flujo subterraneo de entrada

El flujo subterraneo de entrada se refiere a aquella cantidad de agua que entra al area del modelo (piso del valle) por debajo de la superficie de la tierra. Mucha de esta agua es suosecuentemente descargada como flujo efluente en el <sup>fig</sup> principal del valle y asi provee un flujo base para el rio. Descarga de el agua subterranea también ocurre a • través de manantiales, pozos y freatofitas. Esencialmente toda el agua subterranea esta en

constante movimiento a velocidades que pueden variar desde varios pies por dia, hasta solo unas pocas pulgadas por ano. Este movimiento del agua subterranea está basicamente confinado a aquiferos permeables los cuales sirven de conductos de 'transmisión. El movimiento y volumen de escorrentia subterranea puede ser calculado mediante la aplicacion de la ley de Darcy, siempre que haya datos disponibles adecuados. Siembargo datos del flujo subterraneo son escasos en la cuenca del rio Limari, La distribucion del agua subterranea en tiempo y espacio fue estimada en este estudio mediante'una aproximación empirica a traves de la verificación del modelo. Procedimientos de correlación y demoras en transporte fueron usados para estimar y simula¥ el movimiento del agua subterranea en la sub-cuenca. Esta agua fué distribuida en tiempo mediante el uso de mallas con la computadora, demorando el transporte. La cantidad de demora requerida en dichas mallas fue establecida mediante verificacion. De aqui que la rata de flujo de entrada' de agua subterranea fué descrita de la siguiente manera.

$$
Q_{ig}(u) = K_c q_{is} \dots \dots \dots \dots \dots (3.6)
$$

en la cual

- $Q_{ig}(u)$  = rata de flujo de entrada (subterráneo) no medida
- coeficiente que relaciona la cantidad  $K_{\rm g}$ de flujo subterraneo no medido con. la rata de escorrentia superficial
- cantidad de escorrentia superficial  $\mathbf{q}_{\text{i s}}$ (bien sea flujo total, parcial, <sup>o</sup> medido en un área tributaria representativa)

Para algunas sub-cuencas, la salida de agua subterranea debido a su movimiento, fué determinada verificando el modelo. La distribución en tiempo y espacio de este flujo de salida, es una componente del que entra a la cuenca, o una entrada para la inferior adyacente.

#### Flujo total de entrada

La cantidad total de flujo que entra a la cuenca consiste de la suma de los gastos superficiales y subterraneos. El gasto superficial para la mayor parte ha sido sumado y concentrado en los canales, como entran en el piso del valle <sup>o</sup> areas agricolas. Records de gastos de entrada son disponibles en algunos lugares. Estos datos fueron utilizados de la mejor forma posible.

Las dos componentes remanentes del flujo de entrada llamadas flujo superficial y subterraneo no medidos, son estimados en las equaciones 3. 4 y 3. 6 respectivamente. Por lo tanto, el flujo de entrada total  $Q_i$ , en una cuenca, esta dado por la siguiente expresion:

$$
Q_i = Q_{is} + Q_{ig}(\mu) \cdot \cdot \cdot \cdot \cdot (3.7)
$$

en la cual los términos  $Q_i$  y  $Q_i$  fueron definidos en 3. <sup>5</sup> y 3. <sup>6</sup> respectivamente.

## Precipitación

La fuente de entrada fundamental a cualquier unidad hidrológica es la precipitación en una forma u otra. Por precipitación, se considera cualquier forma de humedad que emana de la atmosfera y cae en la tierra.

La entrada de la precipitacion en el sistema hidrológico varia con respecto al tiempo y al espacio y es por lo tanto necesario convertir mediciones puntuales de estaciones climatológicas, en valores promedios o integrales sobre un área finita. Las tecnicas mas comunes para llevar a cabo tal integración incluyen el procedimiento de thiessen y el método de isoyetas (Linsley, Kohler, Paulhus, 1958).

Una parte de la precipitacion que cae en un area, es almacenada en la cobertura vegetal. Debido a que la mayoria de la precipitación retorna a la atmosfera en forma de evaporación, la inter- 'cepcion por la cobertura vegetal es considerada como perdida. Las pérdidas por intercepción que

ocurren sobre un largo periodo de tiempo, tal como un mes son generalmente expresadas como una fracción de la precipitación para ese periodo. Aquella porción de la precipitación que alcanza el suelo, osea la diferencia entre la precipitacion total y las pérdidas de intersección es generalmente clasificada como "precipitación efectiva" para el area.

La magnitud de las perdidas por intersección es básicamente una función del tipo y densidad de la cobertura vegetal dentro del area. Pérdidas por intersección en areas boscosas pueden ser considerables mientras que las pérdidas en áreas cubiertas con grama o vegetacion esparcida pueden ser pequeñas. Como el modelo de este estudio incluye solo el piso de los valles los cuales son esencialmente planos y dedicados a la agricultura,, las pérdidas por intersección son negadas\_y toda la precipitación es asumida como efectiva.

Una parte de la precipitacion que alcanza la tierra es retenida en las pequeñas depresiones. Esta forma de almacenamiento incluye charcos y otras depresiones en la superficie del suelo. El agua abandona dichas depresiones bien sea mediante evaporación o infiltrándose en el suelo. Asi, para modelos que incluyen largos intervalos de tiempo, tales como un mes, este tipo de almacenamiento no necesita ser tratado separadamente sino que puede ser asumido como una parte de las perdidas por evapotranspiracion e infiltración sobre la cantidad total precipitada.

# Temperatura

La temperatura del aire es un parametro importante en un sistema hidrológico. La temperatura varia de acuerdo al tiempo y al espacio. Para obtener la temperatura promedio del piso del valle, <sup>o</sup> una parte de él en una subcuenca particular se requiere que las mediciones puntuales sean utilizadas para estimar una temperatura promedio en el area. Una forma de ver el problema de distribución espacial es la construcción de lineas isotérmicas

para periodos de tiempo particulares y relacionarlas con estaciones seleccionadas (Riley y Chadwick, 1967). Siembargo, en el estudio de temperaturas promedio para un área particular y un determinado periodo de tiempo (un mes), son estimadas por un promedio aritmético de mediciones de temperatura tomadas en la sub-cuenca.

# Diversiones con canales

Diversiones con canales afectan profundamente la distribucion en espacio y tiempo de el agua dentro de una zona de irrigación. Una parte de esta agua (iesviaña se evapora directamente en la atmosfera, una parfe entra al suelo a traves de infiltracion en el canal y en las tierras bajo irrigación y el remanente retorna a la fuente como flujo sobre el suelo. Una parte del agua que entra al suelo se pierde por uso consumptivo de las plantas. El remanente o bien se sigue infiltrando y llega a las aguas subterraneas o es interceptado por los sistemas de drenage. Las prácticas de irrigación por lo tanto alteran las características hidrológicas de un sistema. El factor de eficiencia de riego usado en éste estudio incluye tanto la eficiencia en aplicación como en la entrega. Asi, multiplicando las diversiones totales por éste factor se provee una estimación de la cantidad de agua la cual retorna directamente al arroyo como flujo sobre el suelo y/o flujo subsuperficial. Este factor compuesto de eficiencia, viene dado por la siguiente expresión

$$
\left(\text{Eff}\right) \quad 100 \quad \frac{\text{w}_{\text{dr}}}{\text{w}_{\text{tr}}} \quad . \quad . \quad . \quad . \quad . \quad . \quad . \quad (3.8)
$$

en la cual

Eff = eficiencia en el transporte y aplicacion en %

- = rata con la cual el agua desviada W<sub>dr</sub> entra al terreno a traves de infiltración y percolación
- = rata total con la cual el agua es  $W_{t}$ desviada desde el rio o reservorio

Como ha sido indicado, una porción de el agua desviada para riego retorna a los rios como flujo sobre el suelo y sub-superficial. A pesar de que en incrementos largos de tiempo esta agua puede ser tratada en el modelo como una sola identidad es importante distinguir entre los dos componentes. Flujo sobre el suelo es flujo superficial que retorna <sup>o</sup> escorrentia desde el final del campo resultante de la aplicacion de el agua en las tierras bajo irrigacion a ratas que exceden la capacidad de infiltracion de el suelo. El flujo sub-superficial es definido como una parte de el agua del suelo, la cual no entra en la subterranea sino que se mueve mayormente en direccion lateral o a traves de la parte superior y mas porosa del perfil del suelo, hasta que alcanza un canal de drenage. Tanto el flujo sobre el suelo como el sub-superficial retorna a los canales en distancias cortas y en un tiempo no mayor de pocos dias.

La distribucion de la diversion de canales dentro de un sistema hidrológico puede ser expresadó:

OF 
$$
_{r}
$$
 = (1 - Eff/100)  $W_{tr} + N_{r} \cdot \cdot \cdot (3.9)$ 

OF 
$$
r = (W_{tr} - W_{dr}) + N_r
$$
 ... (3.10)

en la cual

 $OF<sub>r</sub>$  = total flujo sobre el suelo

 $N_{n}$  = rata de flujo sub-superficial

Las otras cantidades fueror. definidas en la equacion 3. 8.

Se senala que las pérdudas por evapotranspiracion no aparecen como tal en las equaciones 3. <sup>9</sup> y 3. 10. Estas pérdidas son, por lo tanto consideradas porque ellas son separadas de la cantidad infiltrada representada por  $W_{\text{dr}}$ . El proceso de evapotranspiracion será discutido en otra sección.

## Humedad disponible en el suelo

La definicion de capacidad de humedad del suelo, es la diferencia entre la capacidad de campo y el punto de marchitamiento. El agua dentro de este range está disponible para el uso por las plantas. La capacidad de campo es definida como el contenido de humedad del suelo una vez que el drenage por gravedad ha ocurrido. La mayoria del agua gravitacional drena rapidamente de el suelo, dándole muy poca oportunidad a las plantas de utilizarla. El punto de marchitamiento representa el contenido de humedad del suelo al cual las plantas no son capaces de extraer agua en suficientes cantidades para satisfacer sus necesidades y el marchitamiento permanente ocurre. La humedad disponible en el suelo puede ser expresada en muchas unidades, en este reporte se utilizaron pulgadas.

# Fuentes de agua disponibles

Básicamente, la humedad de el suelo se deriva de la infiltración, que es el paso del agua a través del perfil de suelo. El agua disponible para la infiltracion en el suelo proviene de dos fuentes: la precipitación efectiva y el agua proveniente del riego. En el caso de cultivos bajo riego, la fuente mas importante de humedad en el suelo es el agua desviada hacia las zonas agrícolas. La rata a la cual el agua de esta fuente entra al suelo a traves de infiltración en canales y en el area, ha sido designada como  $W_{\text{dr}}$ . Asi la cantidad total de agua disponible para infiltracion en el suelo  $W_{\text{gr}}$ puede ser descrita como

$$
W_{gr} = W_{dr} + P_r + W_{sr} \dots
$$
 (3.11)

en la cual todas las cantidades fueron definidas previamente.

#### Cantidades disponibles de humedad en el suelo

La maxima cantidad de agua en el suelo, disponible para el uso de las plantas es una función de

la capacidad de humedad del suelo y del promedio de profundidad de las raices <sup>o</sup> modelo de extracción de la planta.

Las fuerzas básicas envueltas en la absorción del agua por las plantas son: Osmosis, imbibicion, metabolismo y transpiración (absorción) (Thorne y Peterson, 1954). Estas fuerzas básicamente definen la tension de humedad del suelo o "absorcion" que debe ser ejercida por la planta para remover el agua del suelo. De estas fuerzas la principal es la osmótica, creada dentro de las células de la raiz de las plantas. Oponiéndose a estas fuerzas están aquellas ejercidas sobre la humedad por las partículas del suelo. Las fuerzas ejercidas por las plantas varían de acuerdo a su tipo, suelo y clima pero la fuerza maxima promedio que las plantas ejercen para obtener suficiente agua en su crecimiento, es aproximadamente una presion de 15 atmósferas. A capacidad de campo, donde el agua es facilmente disponible para el uso de las plantas la tension de humedad promedio es solo cerca de . <sup>1</sup> atmósferas. Siembargo la tension de humedad que las plantas ejercen para obtener agua, no es una indicación de la cantidad de agua disponible contenida en el suelo. La cantidad de agua mantenida en el suelo en un momento dado o una determinada presión es función del tipo de suelo.

La determinación de la profundidad de suelo utilizado por las plantas, es basada en el promedio de profundidad de las raices o el modelo de humedad de extraccion. La humedad disponible para extraccion depende del contenido de humedad del suelo y de el modelo de extracción. El típico cultivo, extrae el 70% de la humedad en el 50% superior de el suelo penetrado por las raices. El promedio <sup>o</sup> profundidad típica de las raices para varias plantas son reportados por McCulloch (1967). Como ilustracion 4 o 6 pies para la alfalfa, 4 pies para granos y maíz, <sup>2</sup> o <sup>3</sup> pies para pasto. El promedio de la capacidad de humedad del suelo, de las tierras irrigadas fué estimado para cada sub-cuenca.

Bajo circunstancias normales, aumento en el

almacenamiento de la humedad disponible en el suelo, ocurre a traves de infiltracion Fr. Perdidas en el contenido de la humedad del suelo ocurren a traves de evapotranspiracion  $ET_{x}$  y percolacion profunda Gr. Se hizo la asumpcion siembargo que la percolación profunda no ocurre hasta que la capacidad de humedad del suelo es alcanzada. Asi el contenido de humedad del suelo en cualquier momento viene dado por:

$$
M_{s}(t) = (F_{r} - ET_{r} - G_{r})dt
$$
 (3.12)

Cada uno de los tres términos de la derecha en esta ecuación sera discutido en las secciones siguientes.

#### Infiltración

Como ya ha sido indicado, incrementos en la humedad del suelo ocurren a traves de la infiltración Fr. Los factores que influyen en la rata de infiltración incluyen varias propiedades del suelo y caracteristicas de la superficie. Un gradiente de humedad inducido por las propiedades adesivas de las particulas del suelo, influencia tambien la rata de infiltración.

En este estudio, la rata de infiltración en el suelo, viene dada por la siguiente equacion.

$$
F_r = W_{gr} , (W_{gr} \le R_{tr}) \qquad ; \qquad (3.13)
$$

 $\mathbf{v}$  .

$$
F_r = R_{tr}
$$
,  $(W_{gr} > R_{tr})$  -. . . (3.14)

Todos los términos fueron definidos previamente. La cantidad $\mathbb{W}_{\text{gr}}$  en la equacion 3.13 esta dada por la equacion 3.11.

# Evapotranspiracion

El segundo término, en el lado derecho de la equacion 3. 12 representa la disminución de el almacenamiento de la humedad del suelo a traves

de el proceso de evapotranspiracion, ET. El uso consumptivo o evapotranspiracion es la suma de toda el agua usada y perdida por el crecimiento de la vegetacion debido a la transpiracion a traves del foliaje de las plantas, evaporación de la planta y medio ambiente que le rodea. La evapotranspiracion potencial es definida como la rata de uso consumptivo por las plantas en su crecimiento, que ocurre bajo condiciones de completa cobertura vegetal y disponibilidad ilimitada de humedad en el suelo.

El proceso de evapotranspiracion depende sobre muchos factores interrelacionados, cuyos efectos individuales son muy dificiles de determinar. Entre estos factores estan el tipo y densidad del cultivo, abastecimiento de humedad en el suelo, salinidad del suelo y clima. Parámetros climatológicos usualmente considerados como influyentes en las ratas de evaporación son la precipitación, temperatura horas de luz, radiación solar, humedad, velocidad del viento cobertura de nubes y duración de la estacion de crecimiento. Numerosas relaciones han sido desarrolladas para estimar la rata de evapotranspiracion potencial.

Quizas una de las equaciones de evapotranspiracion mas aplicada universalmente es la propuesta por Blaney y Criddle (1950). Esta equacion es escrita como sigue

> (3. 15)  $U = K f$

en la cual

- U = uso consumptivo mensual de la planta en pulgadas
- K = coeficiente mensual que varia con el tipo de cultivo
- $f =$  factor de uso consumptivo, el cual viene dado por la siguiente equacion

$$
f = \frac{tp}{100}
$$
 ... ... ... ... (3.16)

en la cual

t = promedio de temperatura mensual en  $^{\mathbf{o}}\mathrm{F}$ 

# p <sup>=</sup> porcentaje mensual de horas de luz en el ano

Una modificación de la fórmula de Blaney-Criddle fue propuesta por Phelan (1962), en la cual el coeficiente K es subdividido en dos partes, un coeficiente de cultivo  $K_c$  y un coeficiente de temperatura  $K_{+}$ . La relacion que describe  $K_{+}$  es empirica dependiendo solo de la temperatura y es expresada

$$
K_{t} \cdot (0.0173 T_{a} - 314) \cdot \cdot \cdot \cdot \cdot (3.17)
$$

donde  $T_a$  es la temperatura promedio del mes en  $^{\mathrm{o}}$ F. El coeficiente del cultivo  $K_{\mathsf{c}}^{\vphantom{\dag}}$ , es básicamente una función de la fisiología y el estado de crecimiento de la planta. Curvas con valores de  $K_a$  son disponibles para muchos cultivos (Soil Conservation Service, 1964).

Asi la equacion modificada de Blaney y Criddle para estimar las ratas de evapotranspiracion potencial puede ser escrita como sigue

$$
ET_{cr} = K_c K_t \frac{T_a P}{100} \qquad \dots \qquad (3.18)
$$

Debido a su simplicidad, pocos requerimientos de datos (solamente la temperatura del aire) y su aplicabilidad en las zonas irrigadas del oeste de EE. UU, la equacion 3. 18 fue adoptada para el estudio del modelo. Debido a que el incremento de tiempo seleccionado fué de un mes, las variables de la derecha de la equacion 3. 18, representan valores promedios mensuales aunque estos parámetros podrian haber sido expresados como funciones continuas en lugar de las funciones escalonadas indicadas. Asi la equacion 3. 18 estima la evapotranspiracion promedio durante cada mes.

La época de cultivo fue asumida para empezar y terminar cuando la temperatura promedio del aire alcanza un valor de  $32^{\circ}$ F. Pérdidas por evapotranspiracion de el área agricola durante la época de no cultivo fué estimada por la equacion 3. 18. Para . muchos cultivos fue necesario extender las curvas de K<sub>c</sub> para incluir el periodo de no crecimiento

(West, 1959). Debido a que la curva de  $K_c$  para pasto aparentemente representa un set de valores para la vegetación del lugar (Riley, 1967) esta curva fue usada como una guia en el desarrollo de una curva similar de  $K_{c}$  para freatofitas.

# Efectos de la humedad del suelo en la evapotranspiracion

Como fué discutido anteriormente, a medida que el contenido de humedad del suelo es reducido por evapotranspiracion, la tension que las plantas deben desarrollar para obtener suficiente agua para su crecimiento es aumentada. Está generalmente aceptado que una reducción en la rata de evapotranspiracion, ocurre cuando la cantidad de agua disponible en la zona de raices, disminuye. Estudios recientes realizados en California por the U. S. Salinity Laboratory (Gardner y Ehlig, 1963) indican que la transpiracion ocurre a un ritmo total a traves aproximadamente del primer tercio de la humedad disponible en el suelo y que de ahi en adelante la rata de evapotranspiracion real es menor que la potencial. Cuando este punto critico en la humedad disponible es alcanzado, las plantas comienzan a marchitarse debido a que la humedad comienza a ser un factor limitante. De ahi en adelante una relación esencialmente lineal existe, entre humedad disponible en el suelo y la rata de transpiración actual. La rata de evapotranspiracion actual fue expresada por Riley, Chadwick y Bagley (1966) de acuerdo con las condiciones finales que acompañan las dos equacions siguientes:

$$
ET_r = ET_{cr} , [M_{es} < M_s(t) \le M_{cs}]
$$
  
\ny  
\n
$$
ET_r = ET_{cr} \frac{M_s(t)}{M_{es}}
$$
, 
$$
[0 \le M_s(t) \le M_{es}]
$$

 $(3.20)$ 

en la cual

 $ET_r$  = rata de evapotranspiracion actual  $ET^r$  = rata de evapotranspiracion potencial

17

- la evapotranspiracion actual es menor que la potencial
- $M_S(t)$ = Cantidad de agua disponible para el para el consumo de la planta, que es almacenada en la zona de las raices en cualquier instante
- $M_{cs}$  = Capacidad de almacenamiento de agua en la zona de las raices, disponible para las plantas

Debido a que las equaciones 3. 19 y 3. 20 son diferenciables con respecto al tiempo, resulta facil el programarlas en la computadora. Integrando la equacion 3. 20 tenemos:

$$
M_{s}(2) = M_{s}(1) \exp \left[ -\frac{ET_{cr}}{M_{es}}(t_{2} - t_{1}) \right]
$$

 $\cdots$  . (3.21)

en la cual los términos  $M_{\bf g}(1)$  y  $M_{\bf g}(2)$  son los valores de humedad almacenada en el suelo a tiempos  $t_1$  y  $t_2$  respectivamente. De aqui, cuando las condiciones son tales que el almacenamiento de humedad disponible en el suelo reduce la rata de evapotranspiracion potencial, la rata actual de uso 3. 18 y 3. 20 para dar:

$$
\Xi T_r = \frac{M_s}{M_{es}} K_e K_t \frac{T_a P}{100} \qquad \dots \qquad (3.22)
$$

la equacion 3. 22 es programada en la computadora para calcular la rata de evapotranspiracion actual. La equacion 3.22 se reduce a la 3.18 cuando  $M_{2}$  >  $M_{es}$  tal que  $ET_r = ET_{cr}$ 

# Efectos de la pendiente y elevación sobre la evapotranspiracion

Como ambas afectan la cantidad de energia disponible, la pendiente del terreno (ángulo y posición) y la elevación influencian el proceso de evapotranspiracion. Riley y Chadwick (1967) consideraron los efectos de la pendiente, introduciendo un parametro de indice de radiación. Estos mismos

 $M_{\text{e}}$ <sup>1</sup>= limite del contenido de agua disponible autores también introdujeron una corrección por en la zona de las raices, bajo el cual elevacion (equacion 3.22). Este ajuste es necesario para estudios de cuencas, debido a que la temperatura del aire es cada vez un indice menos valioso de la energia disponible, a medida que se incrementa la altura sobre el fondo del valle Siembargo, debido a que el modelo en este estudio ha sido confinado a las relativamente planas areas del piso del valle, tanto el efecto de las pendientes como el de elevación sobre la rata de evapotranspiracion no son tomadas en cuenta.

# Percolación profunda

El término independiente  $G_r$ , de la equacion 3. <sup>12</sup> representa la rata de percolación profunda. Percolación es simplemente el movimiento de agua a través del suelo. Percolación profunda es definida como el movimiento de agua a traves del suelo desde la zona de raices hasta el agua subterranea. Las fuerzas potenciales dominantes causando el movimiento de percolación son la gravedad y la capilaridad. El agua es removida por gravedad, rapidamente de un suelo saturado en condiciones normales de drenage. Asi la rata de percolacion profunda  $G_{\bf r}$ es mayor inmediatamente despues de la aplicación de riego cuando la fuerza de gravedad predomina y decrece constantemente continuando a ratas muy lentas en condiciones de no saturacion. Debido a que el potencial de capilaridad se aplica a traves de todos los regimenes de humedad, la percolación profunda continua aun cuando el contenido de humedad del suelo sea menor que la capacidad de campo (Willardson y Pope, 1963). Debido a la falta de datos en el area estudiada dejando a un lado las ratas de percolación profunda en un medio no saturado y en orden de simplificar el modelo fué hecha la asumpeion de que la percolación profunda ocurre solo cuando la J\* humedad del suelo está a su nivel de capacidad. En muchos casos esta asumpeion causa solo una ligera desuiacion de las condiciones del prototipo. Asi para el modelo, la rata de percolación profunda viene expresada como:

$$
G_r = F_r - ET_{cr}, [M_s(t) = M_{cs}],
$$
 (3.23)

$$
G_r = 0
$$
,  $[M_s(t) < M_{cs}]$  (3.24)

en la cual todos los términos fueron definidos previamente.

#### Flujo de Salida del Rio

Usando el principio de continuidad de masa (equacion 2.1) el balance hidrológico es manténido mediante un conteo adecuado de las cantidades de flujo, en varios puntos dentro del sistema. La apropiada translacion del flujo de entrada a través del sistema en relacion con adiciones y sustraciones cronológicas ocurriendo en tiempo y espacio, concentra el agua en el punto de salida tanto el flujo de salida superficial como el subterraneo. Como fue mencionado anteriormente, redes en la computadora simulan un retardo de tiempo necesario para transladar el flujo de entrada subterraneo y la percolación profunda a un punto de salida.

Asi el flujo total de salida desde una subcuenca es obtenido a traves de la sumatoria de las siguientes cantidades:

$$
Q_o = Q_{is} - W_{tr} + OF_r + Q_{ob} - Q_e
$$

en la cual

sistema (el medido y el estimado)  $Q_{\rm o}$  = rata total de gasto de salida del sistema  $Q_{\bf i\,s}$  = rata total de gasto de entrada al

 $\cdot$  . . . (3.25)

W<sub>tr</sub> = rata a la cual el agua es desviada desde el rio o el reservorio

 $OF_r =$  flujo sobre el suelo y sub-superficial

- $Q_{ob}$  = rata de flujo de salida de aguas subterraneas por medio de translación de percolación profunda y flujo de entrada subterraneo a la cuenca
- $Q_e$  = rata de desviaciones de agua desde fuentes superficiales para uso fuera de los limites de la subcuenca. Exporta-

ciones también entran en esta categoria Si las subcuencas se seleccionan, tal que no exista flujo de aguas subterraneas a través del punto de salida de ellas el hidrografo de el flujo de salida superficial  $Q_{\bf s0}^{\phantom{\dag}}$ , está dado por la equacion 3.25. Esta situación es asumida que existe en los puntos de reservorios dentro de la cuenca debido a las medidas de construcción tomadas para eliminar flujo subterraneo bajo la presa que crea el reservorio. Por esta razon, cuando fue posible las subcuencas se terminaron en la salida de un reservorio. Estos sitios permiten un chequeo en las ratas de flujo de entrada de agua subterranea a la subcuenca como se predijo de estudios de verificación envolviendo modelos para una o mas sub-cuencas aguas arriba.

Para muchas sub-cuencas, la terminación o punto de salida fue tomado en una estación medidora y en muchos casos el flujo de agua subterranea iba en los alluviones bajo el lecho del rio. Para estas cuencas el flujo total de salida puede ser escrito como

$$
Q_{\mathbf{to}} = Q_{\mathbf{so}} + Q_{\mathbf{go}} \cdot \cdot \cdot \cdot \cdot \cdot (3.26)
$$

én donde

- Q<sub>so</sub> = rata de salida de flujo superficial de la sub-cuenca
- $Q_{\textrm{go}}$  =  $\,$  rata de salida de flujo subterraneo de la sub-cuenca

Las ratas de salida de flujo superficial  $\overline{Q}_{_{\bf S}{\bf o}}$ pueden ser comparadas con las medidas, pero las subterraneas  $Q_{\textrm{go}}$  no son medibles y deben ser predecidas o estimadas. En este estudio se asumió que las ratas de salida de flujo subterraneo eran directamente proporcionales a la rata de salida total y  $Q_{g_0}$  fué por lo tanto estimado por la siguiente relación

$$
Q_{g0} = K_d Q_0 \dots \dots \dots \dots \dots (3.27)
$$

en la cual

 $K_d$  = un coeficiente determinado por verificación del modelo y que representa el porcentaje de flujo que deja la cuenca, en forma de agua subterranea

Debido a los efectos de almacenamiento y permeabilidad, las fluctuaciones en las ratas de flujo subterraneo tienden a ser mucho menos estremas que las del flujo superficial. El valor de K<sub>d</sub> en la equacion 3.27 fue por lo tanto no mantenido como constante sino que fué expresado como una funcion inversa del flujo superficial  $Q_{\text{SO}}$ . Durante

la escorrentia de primavera, por ejemplo los incrementos predecidos en la rata de salida de flujo subterraneo Q de la equacion 3.27 fueron considerablemente menos extremos que los aumentos observados o computados para la rata de salida de flujo superficial  $Q_{\rm so}$ . Relaciones expresando  $K_{\rm d}$  como' una funcion de  $\overline{Q}_{_{\bf 8\bf 0}}$ , fueron desarrolladas para cada subcuenca mediante un proceso de verificacion del modelo.

#### CHAPTER IV

# EL MODELO EN COMPUTADORA <sup>Y</sup> PROCESO DE VERIFICACION

#### INTRODUCCION

Un modelo en computadora para un sistema hidrológico es creado mediante la programación de interrelaciones matemáticas de el modelo hidrológico, como fue descrito anteriormente. El modelo no simula directamente el sistema fisico real pero es anaTogo al prototipo ya que ambos sistemas son definidos por las mismas interrelaciones matemáticas. modelo, los cuales van a ser variados durante el Una función matemática que describe un proceso ba'sico tal como evapotranspiracion es aplicable a muchos sistemas hidrológicos diferentes. El programa de simulación creado para la computadora incorpora ecuaciones generales de los varios procesos ba'sicos que ocurren dentro del sistema. El modelo en computadora por lo tanto esta'libre de restrinciones geométricas, las cuales son encontradas cuando se simula a través de analizadores de mallas y modelos fisicos. El modelo es aplicado a un prototipo particular estableciendo a traves de un procedimiento de verificación, valores apropiados de constantes para las ecuaciones regueridas por el sistema.

#### PROCESO DE VERIFICACION

Un modelo de simulación puede ser ideado como una función compleja no fineal de los para'metros del modelo, la cual define la respuesta de el sistema con respecto a ellos. Los para'metros del modelo que afectan la respuesta del sistema incluyen coeficientes del modelo, condiciones iniciales y capacidades de almacenamiento. Low valores numericos de los veintiun parametros que gobiernan normalmente un modelo, deben ser determinados por un proceso de verificación con el fin de unir el modelo a un sistema especifico real. El dificial si no imposible mantener en mente todas

las complejas interaciones que ocurren dentro del modelo a medida que los veintiun parametros ran siendo combiados y la respuesta del modelo analizada. El problema se puede comparar a aquel de tratar de visualizar una superficie en un espacio de <sup>2</sup> <sup>3</sup> dimensiones.

Ademas de identificar los paratnetros del proceso de verificación, alguna medida objetiva del comportamiento del modelo con respecto al sistema real debe ser definida. Como el objetivo de este modelo es simular el flujo de la hoya de un rio, la medida escalar:

$$
FN = \sum_{i=1}^{N} W_i D_i^{2} \dots \dots \dots \dots \dots (4.1)
$$

fue seleccionada, en la cual W. es un coeficiente de **i** peso positivo para el i<sup>wo</sup> incremento de tiempo, D. es la diferencia entre el hidrógrafo computado <sup>y</sup> el observado a un tiempo i y N es el indice de la uftima medida del incremento de tiempo. El problema de verificación, es ahora uno de ajustar los parámetros del modelo en forma tal que la función objetiva FN sea reducida tanto como sea posible. Muchas alternativas con el me'todo tradicional de prueba <sup>y</sup> error fueron exploradas antes que el presente proceso de verificación fuera desarrollado y programado. La primera fase para el proceso de desarrollo fue' examinar los parametros <sup>y</sup> valores para los cuales ellos podrian ser obligados por las realidades fisicas de el sistema que se esta' simulando. Es esta forma una region investigada factible, fue definida, dentro de la cual la minimizacion fue a tomar lugar.

La clase general de procesos de minimizacion no lineal, caracterizados como me'todos de

gradiente fueron excluidos porque la información del gradiente no era analíticamente disponible <sup>y</sup> tendria que ser obtenida a traves de un método de diferencias finitas que podria resultar muy inestable, adamas esto multiplicaría el numero de corridas en la simulación (evaluaciones de la función objetivo) por un factor de 24, uno mas que el numero de parámetros a ser evaluados <sup>y</sup> por tanto aumentando considerablemente el tiempo de uso de la computadora.

El método finalmente seleccionado como el camino mas práctico de lograr utiles resultados con relativamente pocas iteraciones fue una busqueda directa sobre la posible region. El proceso seguido para llevar a cabo esta búsqueda es mostrado en la Figura 4-1. El më'todo es conceptualmente muy simple, consiste de una búsqueda secuencial a lo largo de cada parámetro, sobre su posible rango, en pasos especificados, almacenando los valores que dan un local o subo'ptimo mínimo asi como También el mínimo total obtenido hasta ese instante. Una vez que todos los parametros han sido investigados, la función objetivo obtenida de el vector mínimo total obtenido de todas las investigaciones previas. El mejor vector parámetro es escogido para iniciar una secuencia de investigación y el proceso es repetido hasta que la convergencia al mínimo es obtenida.

# Estructura del Programa do Control

El programa de computación para controlar la simulación hidrológica se conoce como OPVER que son las inicials de óptima verificacion. El programa OPVER realiza dos funciones. Controla las alternativas para llevar a cabo la simulación hidrológica y controla el proceso de investigación para verificar el modelo con computadora para un sistema prototipo particular. El grupo completo de simulación y verificación consiste de el programa principal OPVER y cuatro subrutinas principales que se describen como sigue:

- 1. HYDSM. Esta subrutina es llamada por OPVER y realiza la simulación hidrológica.
- 2. BASIC. Esta subrutina produce la entrada de los datos y es comun para todas las subcuencas que pueden subsecuentemente<sup>1</sup> ser simuladas.
- 3. SUBDAT. Esta subrutina produce la entrada de datos necesarios para simular una subcuenca particular.
- 4. RESRV Esta subrutina simula la operación en masa de los reservorios que pueden existir <sup>o</sup> ser propuestos dentro de la subcuenca que esta siendo simulada.

La idea general de la estructura de control para OPVER y sus operaciones opcionales esta dada en la Figura 4-2. Un listado del programa digital, diagramas de flujo para OPVER y las subrutinas primarias, notación del programa <sup>e</sup> instrucciones generales para el uso del modelo, son dadas en el Apéndice A.

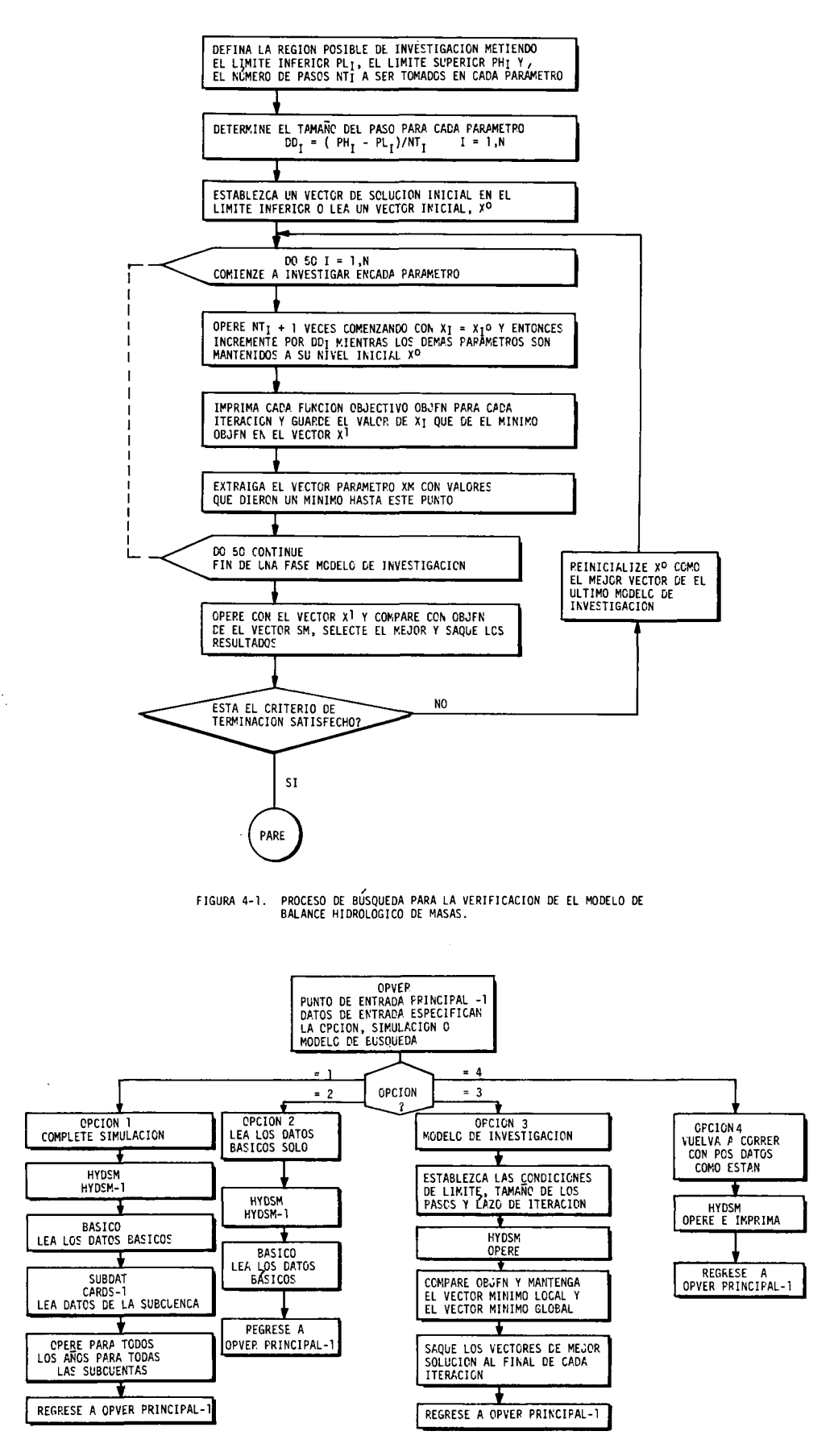

**FIGURA 4-2. DIAGRAMA DE FLUJO PARA LAS CUATRO OPCIONES POSIBLES DE OPVER.**

# CHAPTER V

#### APLICACION DEL MODELO HIDROLOGICO A LA CUENCA DEL RIO LIMARI

# Verificacion

El modelo de simulacion descrito en los capitulos anteriores es aplicado a una cuenca especifica a traves de un proceso de verificacion. Esto involucra ajustes de los parámetros del modelo hasta que una estrecha relacion es alcanzada entre los valores de salida calculados y los observados.

La evaluacion de los parámetros del modelo puede hacerse de muchas formas bien sean al azar o siguiendo un método especifico. En este estudio, a cada coeficiente desconocido de el sistema le es asignado un valor inicial, un limite inferior y otro superior y el numero de incrementos para cubrir el intervalo. La primera variable seleccionada es variada a traves del intervalo especificado mientras que las otras variables permanecen en su valor inicial. Los valores de la funcion objetivo (medida del error) para cada valor de la variable son imprimidos y el valor que produce un minimo es almacenado. Una vez completadas las corridas de la primera variable, ésta vuelve a su valor inicial y la segunda variable es llevada a traves de el mismo procedimiento.

Una vez que todos los coeficientes han sido variados, el grupo de valores que produjeron cada minimo local, es vuelto a correrse en la computadora y el valor de la funcion objetivo resultante es comparado con el menor obtenido en todas las vueltas anteriores. El vector que produce un valor minimo en la funcion objetivo, es seleccionado como el vector inicial para la proxima fase y el proceso es repetido hasta que se encuentre un vector que produzca un correspondencia razonable entre el flujo de salida observado y el computado.

Debe ser notado que la escogencia de el vector variable es basada en el juicio y experiencia del programador. Siembargo, la escogencia de todos

los vectores variables que siguen al primero, es llevada a cabo por la experiencia ganada en la primera fase, y las demás subsecuentes en el proceso. Asi, la verificacion del modelo usa todas las experiencias previas, incluyendo las obtenidas durante el proceso de verificacion.

La calibracion del modelo en este estudio fué basada en 3 anos de datos. La salida, en el modelo fué comparada con la medida calculando la suma de el cuadrado de las desviaciones, las cuales fueron la funcion objetivo para el procedimiento de búsqueda descrito previamente. El vector parametro final que fué seleccionado para representar el sistema fué el que minimizó la función objetivo en el proceso de calibracion. Los datos para los tres anos requirieron 36 soluciones mensuales en el sistema de ecuaciones simultáneas en términos de cantidades de agua como una funcion del tiempo. Idealmente, la calibracion de datos debe cubrir un amplio rango de valores de entrada, tal como aquellos correspondientes a anos muy secos, muy húmedos o normales.

Una descripcion de cada parámetro del modelo descrito por OPVER y la especificacion de iniciacion para una corrida de verificacion, es mostrada en la tabla 5.1. Los vectores solucion obtenidos al final de cada fase sequencial de búsqueda estan resumidos en la tabla 5.2. La convergencia hacia un valor minimo de la funcion objetivo es ilustrada en la Figura 5.1. La comparacion entre la salida de agua superficial observada y la computada para la subcuenca del Rio Grande, para los tres anos de datos (1966, 67 y 68) es indicada en la Figura 5.2. Una tabla de valores de salida, en centimetros de profundidad de unidades de flujo es tambien provista

# Analisis de la sensibilidad

Analisis de la sensibilidad es el término empleado para denotar un cambio en la respuesta del modelo

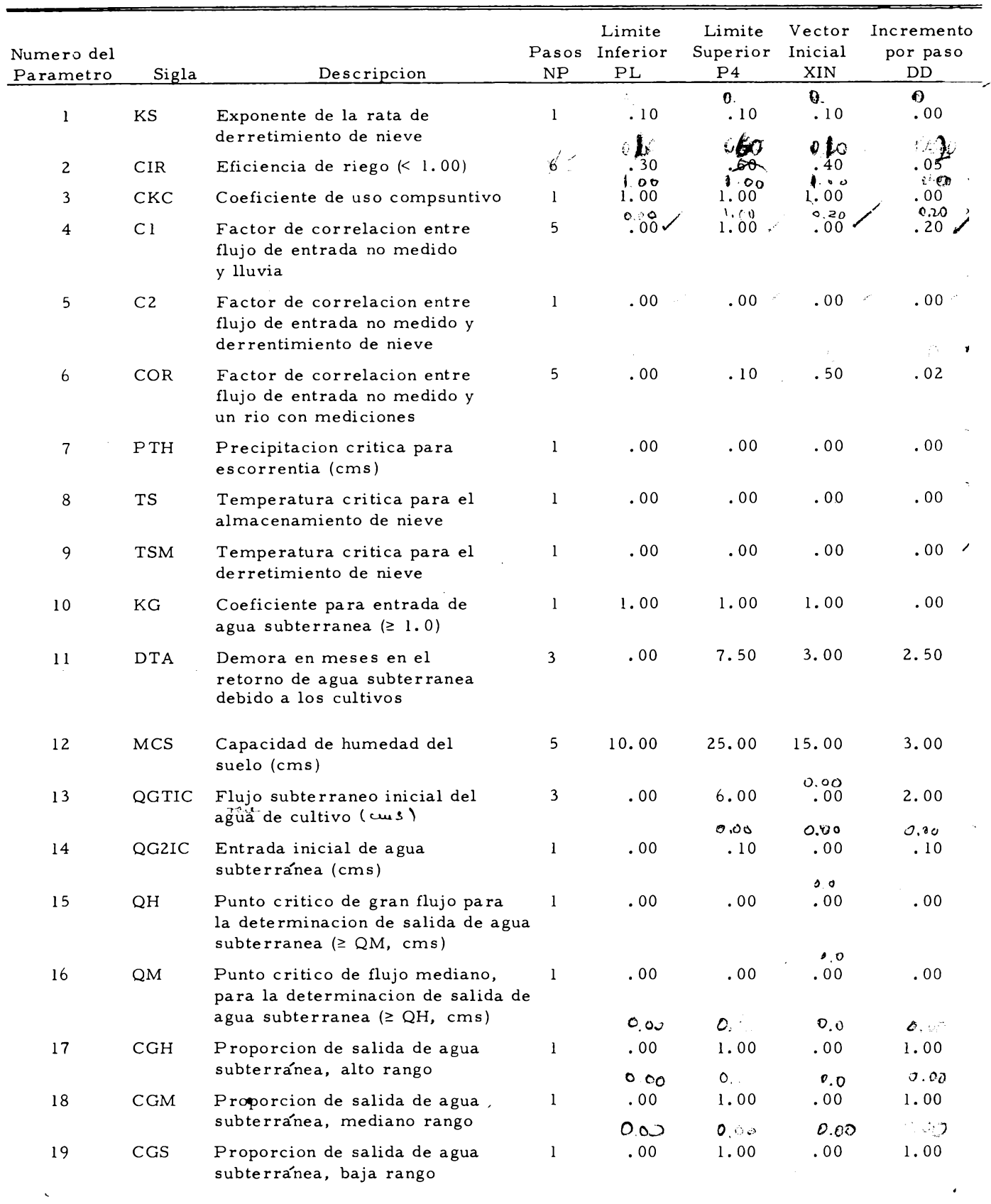

 $\hat{\mathbf{z}}$ 

# Table 5-1. Parametros del modelo hidrológico identificados por OPVER e inicializacion para la corrida de verificación. Rio Grande

Table 5-1. Cont.

| Numero del<br>Parametro | Sigla      | Descripcion                                                                                           | Pasos<br>NP | Limite<br>Inferior<br>PL | Limite<br>Superior<br>P <sub>4</sub> | Vector<br>Inicial<br>XIN | Incremento<br>por paso<br>DD. |                |
|-------------------------|------------|----------------------------------------------------------------------------------------------------|-------------|--------------------------|--------------------------------------|--------------------------|-------------------------------|----------------|
| 20                      | <b>MES</b> | Nivel critico de humedad del                                                                          | 5           | $Z$ ,00<br>5.00          | 16,00<br>10.00                       | $\sqrt{0}$<br>5.00       | 5.00<br>1.00                  | $\dot{\times}$ |
|                         |            | suelo $\left(\leq MCS, \; cms\right)$                                                                 |             | 2,00                     | 10.08                                | 0.2                      | 2.00                          | $\times$       |
| 21                      | MIC.       | Almacenamiento inicial de                                                                             | 5           | 5.00                     | 10.00                                | 6.00                     | 1.00                          |                |
|                         |            | humedad del suelo (cms)                                                                               |             | 0.00                     | 0.00                                 | 0.00                     | 0.00                          |                |
| 22                      | <b>SNW</b> | Contenido inicial de agua en la<br>nieve (cms)                                                        | 1           | .00                      | .00                                  | .00                      | .00                           |                |
|                         |            |                                                                                                    |             | O, 3O                    | 0.00                                 | 0,60                     | O.00                          |                |
| 23                      | CKGI       | Coeficiente de translacion para<br>entrada de agua subterranea a<br>traves del limite de la subcuenca |             | .00                      | .00                                  | .00                      | .00                           |                |

Tabla 5.2. Vectores solución determinados al final de cada fase para la corrida de verificacion Rio Grande.

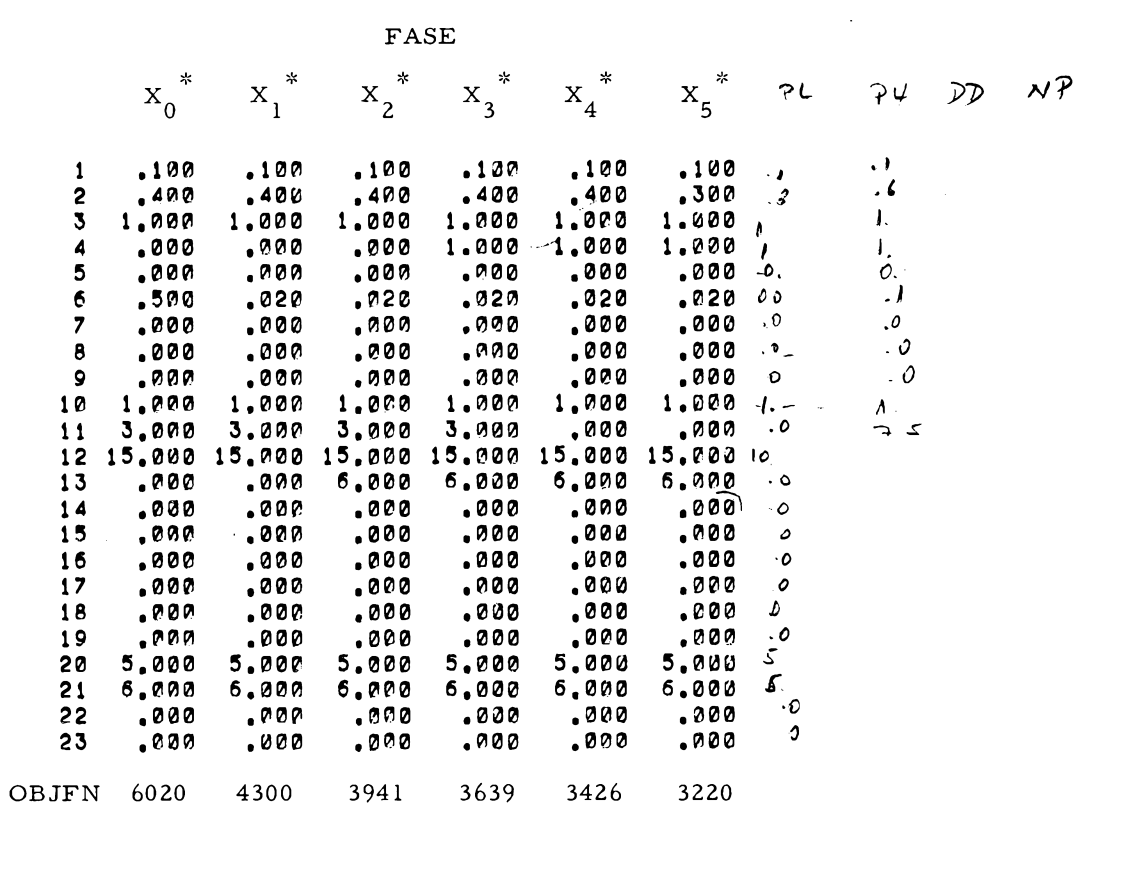

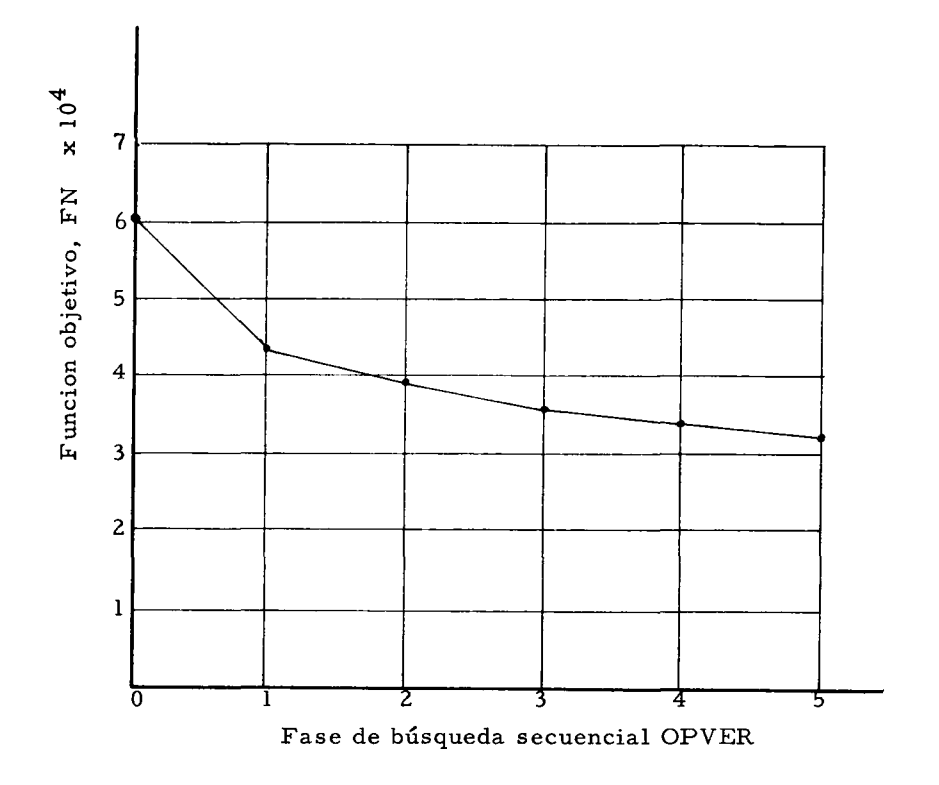

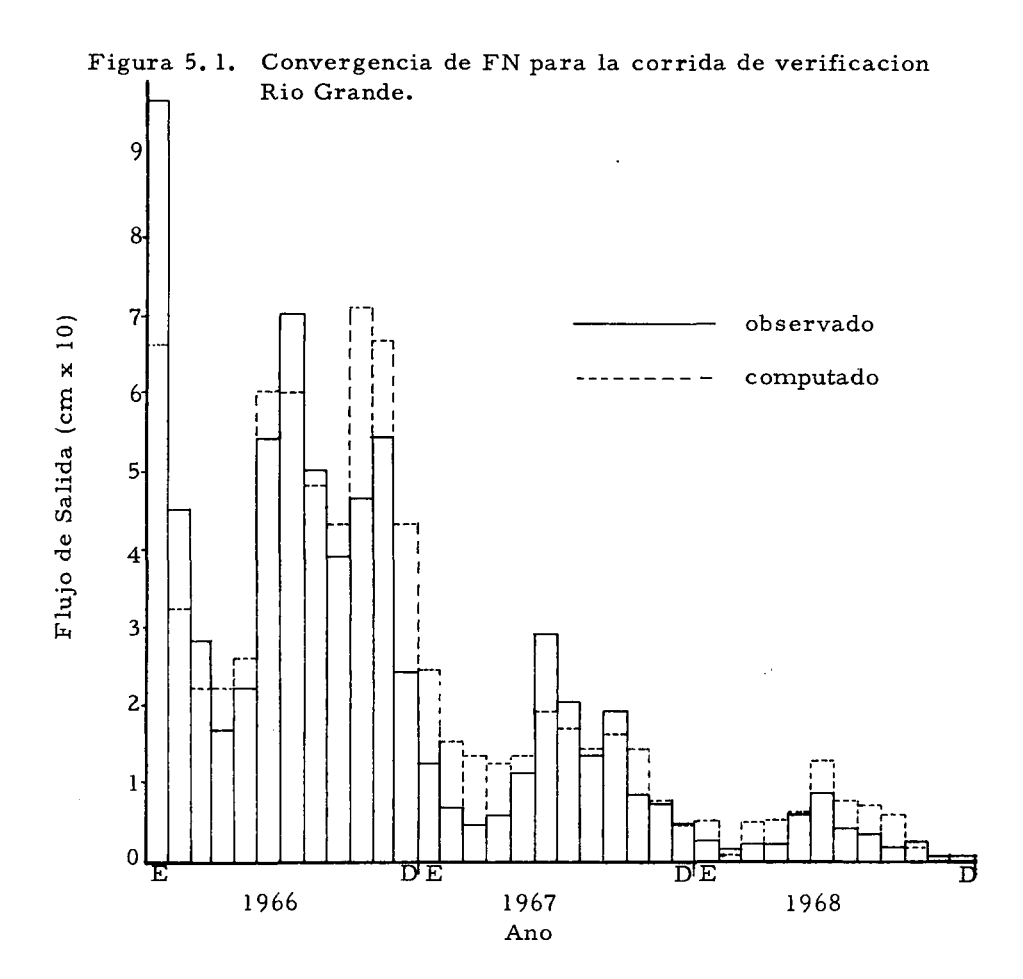

Figura 5. 2. Valores computados y observados, de salida en la subcuenca Rio Grande.

debido a un cambio en alguno de los parámetros. Esto es análogo a la derivada parcial de una respuesta del modelo objetivamente definida con respecto a un parámetro especifico, por ejemplo el gradiente de el vector parámetro del modelo. Si un pequeno cambio en un sistema particular de parámetros induce a grandes cambios en la salida o respuesta de la función, el sistema se dice que es sensitivo a dicho parámetro. Asi, a traves de un analisis de la sensibilidad es posible establecer la importancia relativa con respecto al funcionamiento del sistema, de varios procesos y funciones de entrada. Esta información es muy importante desde el punto de vista de manejo de sistemas, sistemas de modelación y la asignación de prioridades en la recolección de datos de campo.

El programa OPVER provee información muy valiosa concerniente a la sensibilidad del sistema mediante el cálculo y senalacion de el gradiente del vector parámetro en cada paso, dentro de una fase secuencial de búsqueda. La tabulacion asi producida durante la última fase de la corrida de verificación es la más significativa en éste respecto debido a que los valores de los parámetros estan cerca de sus finales resultados. La primera parte de la tabulación de la quinta fase para Rio Grande es incluida en la tabla 5. 3. Las primeras dos lineas de la tabla 5.3 consisten de el valor de la funcion objetivo, FN, la suma algebraica de la diferencia entre los valores computados y los observados, OBA, para el vector inicial, XIN para la quinta fase, seguida por los 21 elementos vectoriales de XIN para la quinta fase en el mismo orden enumerado por la tabla 5. 1. Los encabezamientos de la columna son interpretados como sigue: P es el número del parámetro, L es el nivel, PAR es el valor del parámetro, OBJ es el valor de la funcion objetivo, OBA es la suma algebraica de las diferencias y GRAD denota el valor del gradiente excepto para valores asociados con el nivel 1. Como el gradiente es obtenido por un método de diferencias finitas que requiere dos evaluaciones sucesivas de, la función

objetivo, el valor de ésta, obtenido en el limite inferior (nivel 1) de un parámetro, es usado como referencia para la calculación de el gradiente de el mismo parámetro, en el siguiente nivel.

Una mirada cuidadosa a la última columna, titulada GRAD, revelará cuales parametros tienen la mayor influencia en el sistema. Esto también ayudará a reducir la region de búsqueda factible y a identificar aquellos parámetros una mejor solución es deseada en cualquier corrida subsecuente de verificación. Debe ser notado, siembargo, que como cada parametro está compuesto de dimensiones diferentes, la magnitud de los números no es directamente comparable entre parámetros, asi pues, las interpretaciones deben de hacerse muy cuidadosamente. Un estudio de la tabla 5. <sup>3</sup> revela que el sistema es muy sensitivo al parámetro 2, la eficiencia de riego, y también a los factores de correlación para flujo de entrada superficial no medido. En cualquier corrida subsecuente un incremento en el número de pasos para cubrir un rango reducido de estos parámetros asi como también la restrincion de la region factible para parámetros menos sensitivos, podria ser apropiada.

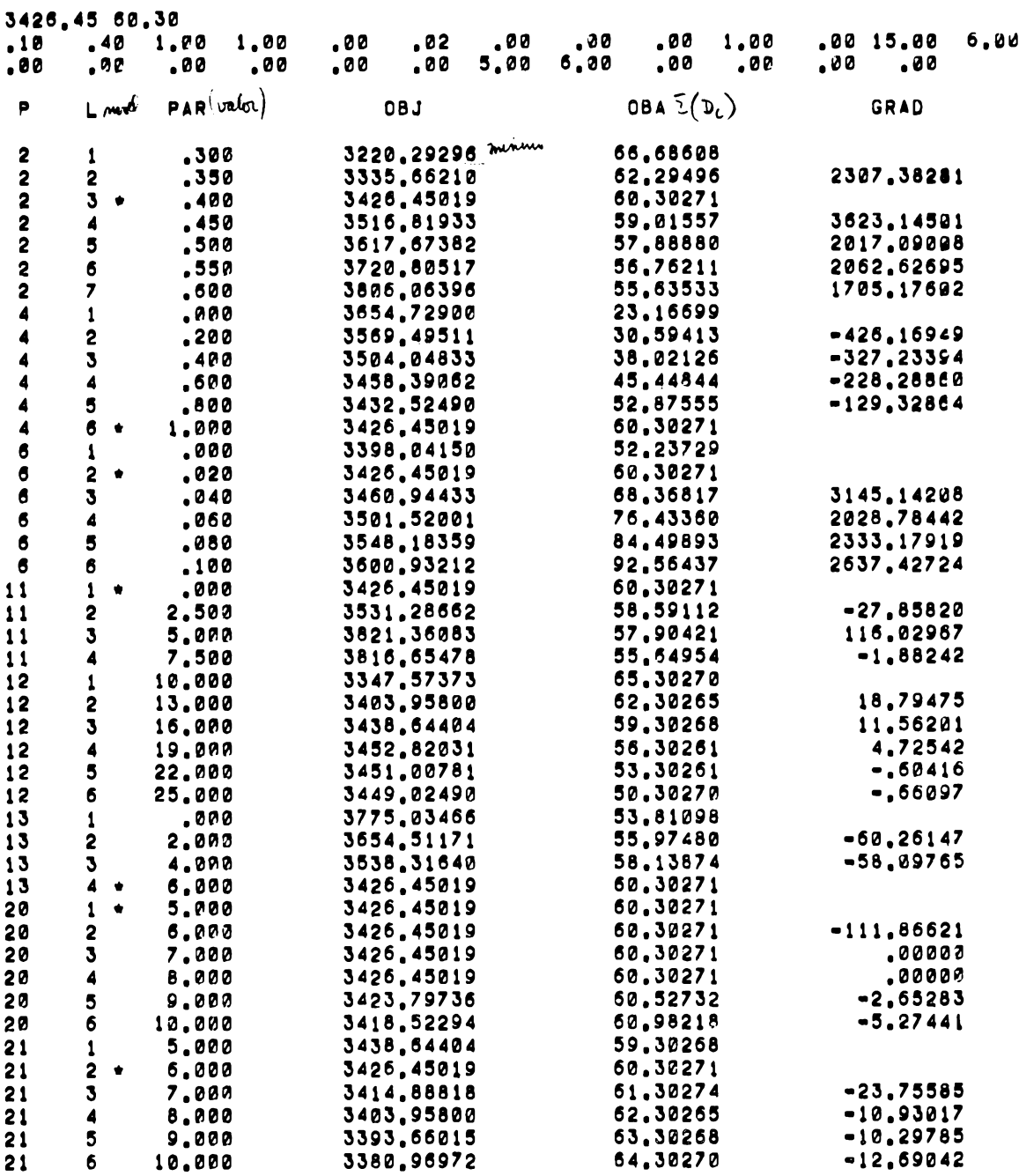

Tabla 5. 3. Tabulación ce OPVER para la quinta fase de la búsqueda secuencial durante una corrida de verificación para Rio Grande.

 $\ddot{\phantom{a}}$ 

# APENDICE A

#### Instrucciones de Operación de OPVER y Descripciones Técnicas

El programa de computación denominado OPVER es un programa principal que une las subrutinas requeridas para simular la hidrología de la cuenca de un rio. Ademas, un procedimiento de búsqueda está incorporado en él.

Un diagrama de flujo de OPVER es mostrado en la Figura A. 1. Los datos necesarios de entrada, para una corrida pueden ser clasificados como:

- 1. Cartas de control para OPVER especificando la opcion requerida.
- 2. Datos básicos consistiendo de rótulos para los encabezamientos de las filas y columnas, los cuales van a ser impresos y otros datos que son comunes para todas las subcuencas y que subsecuentemente pueden ser corridos.
- 3. Datos de la subcuenca necesarios para definir una especifica simulacion deseada.
- 4. Condiciones de limite y opciones necesarias para controlar el modelo de búsqueda.

El bloque de tarjetas para una simulación tipica es mostrado en la Figura A. 2. Instrucciones detalladas para preparar las cartas para cada uno de los cuatro grupos de datos estan dadas en las tablas A. l, A. 2, A. 3 y A. 4 respectivamente. La notacion usada en el programa está dada en la tabla A. 5. Una lista de datos de entrada para un problema de ejemplo es dada en la Figura A. 3. Salida representativa de el programa es mostrada en la Figura A. 4. Un listado de OPVER y todas sus subrutinas es incluido en la Figura A. 5. Diagramas de flujo para las principales subrutinas HYDSM, BASIC, SUBDAT y RESRV son incluidos en las Figuras A. 6, A. 7, A. <sup>8</sup> y A. <sup>9</sup> respectivamente.

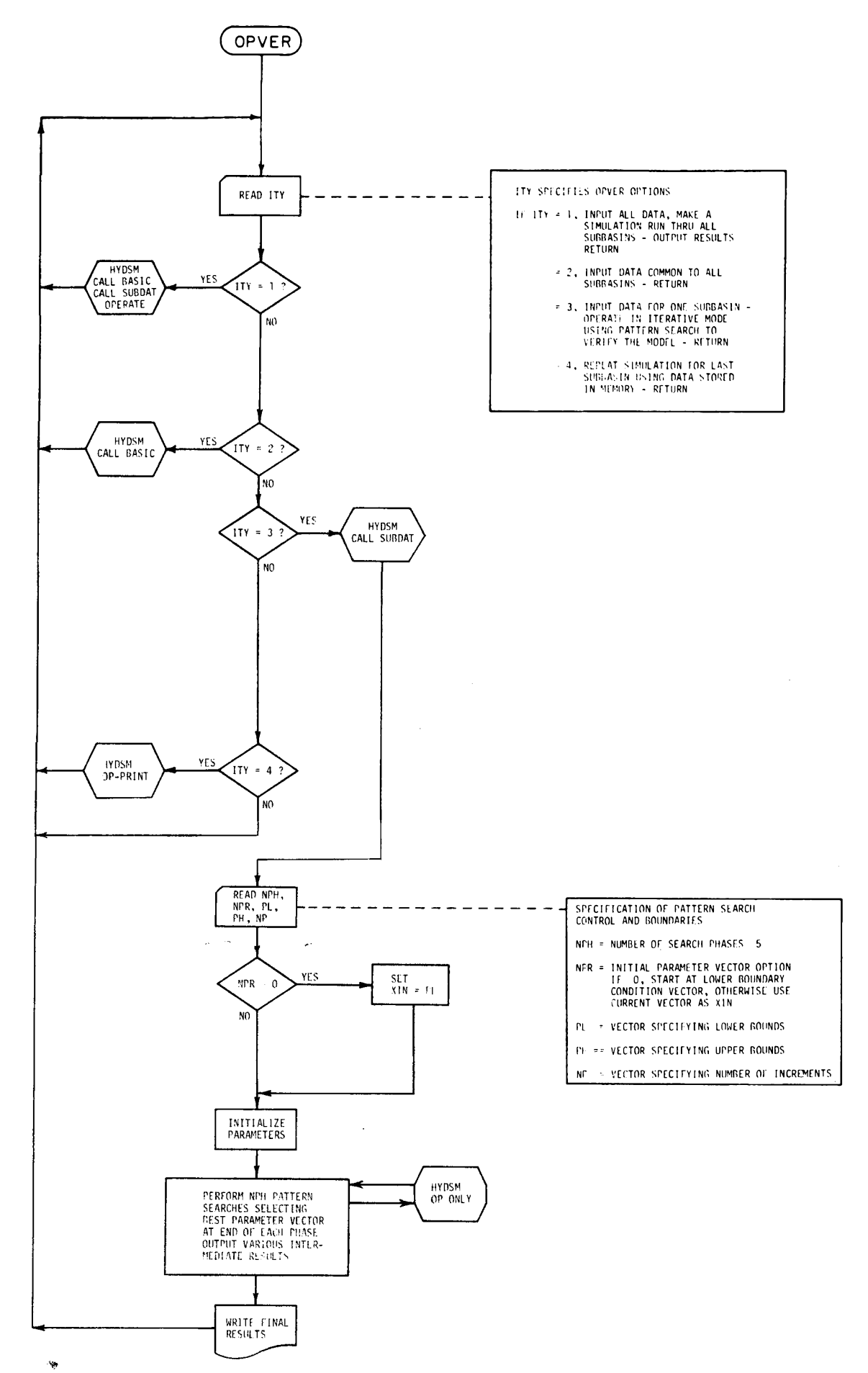

Figura A. l. Diagrama de flujo del programa de simulacion hidrológica OPVER.

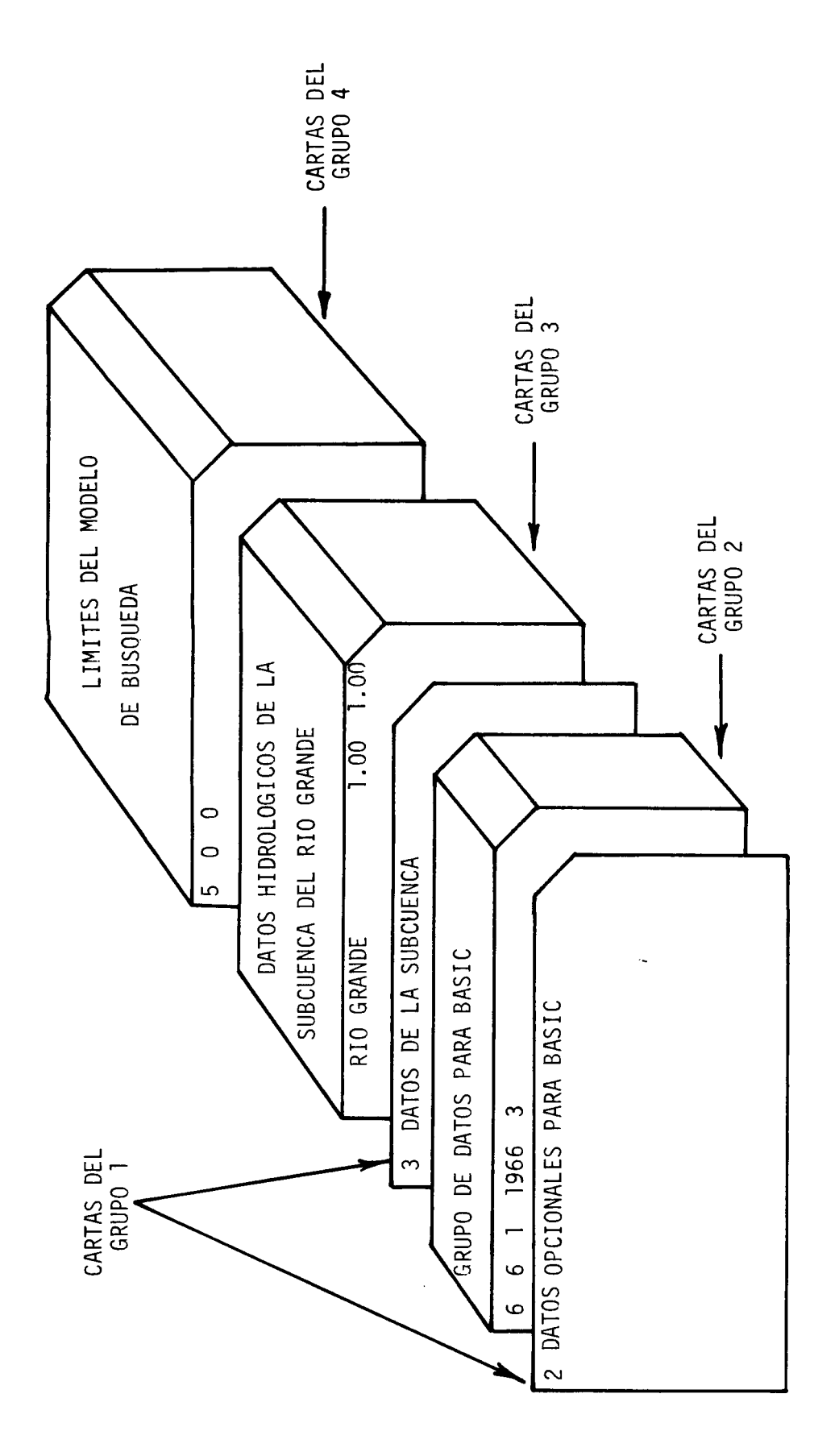

FIGURA A.2. ARREGLO DEL BLOQUE DE CARTAS PARAUNA TIPICA CORRIDA DE OPVER.

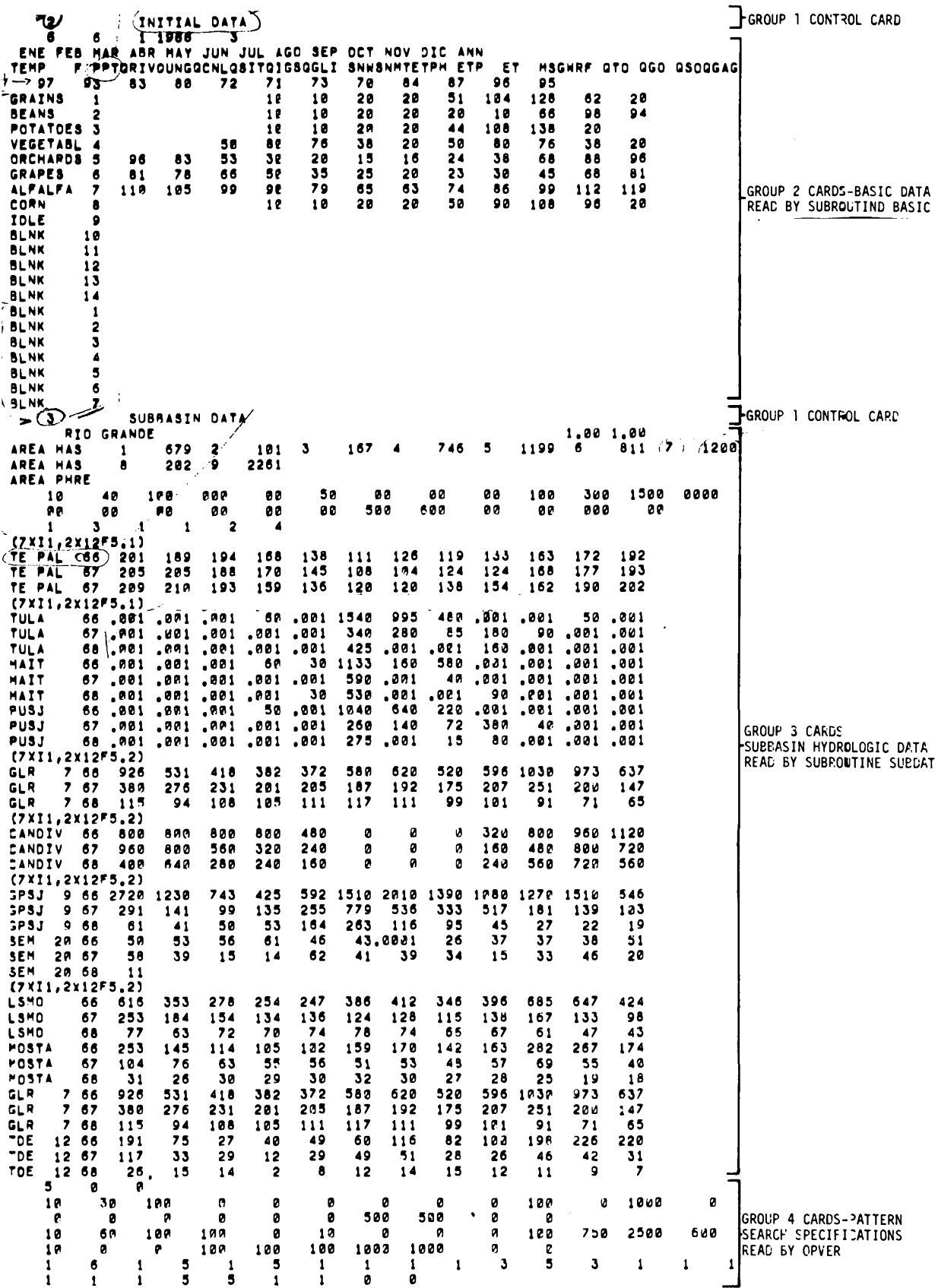

Figura A. 3. List of typical input data for OPVER.

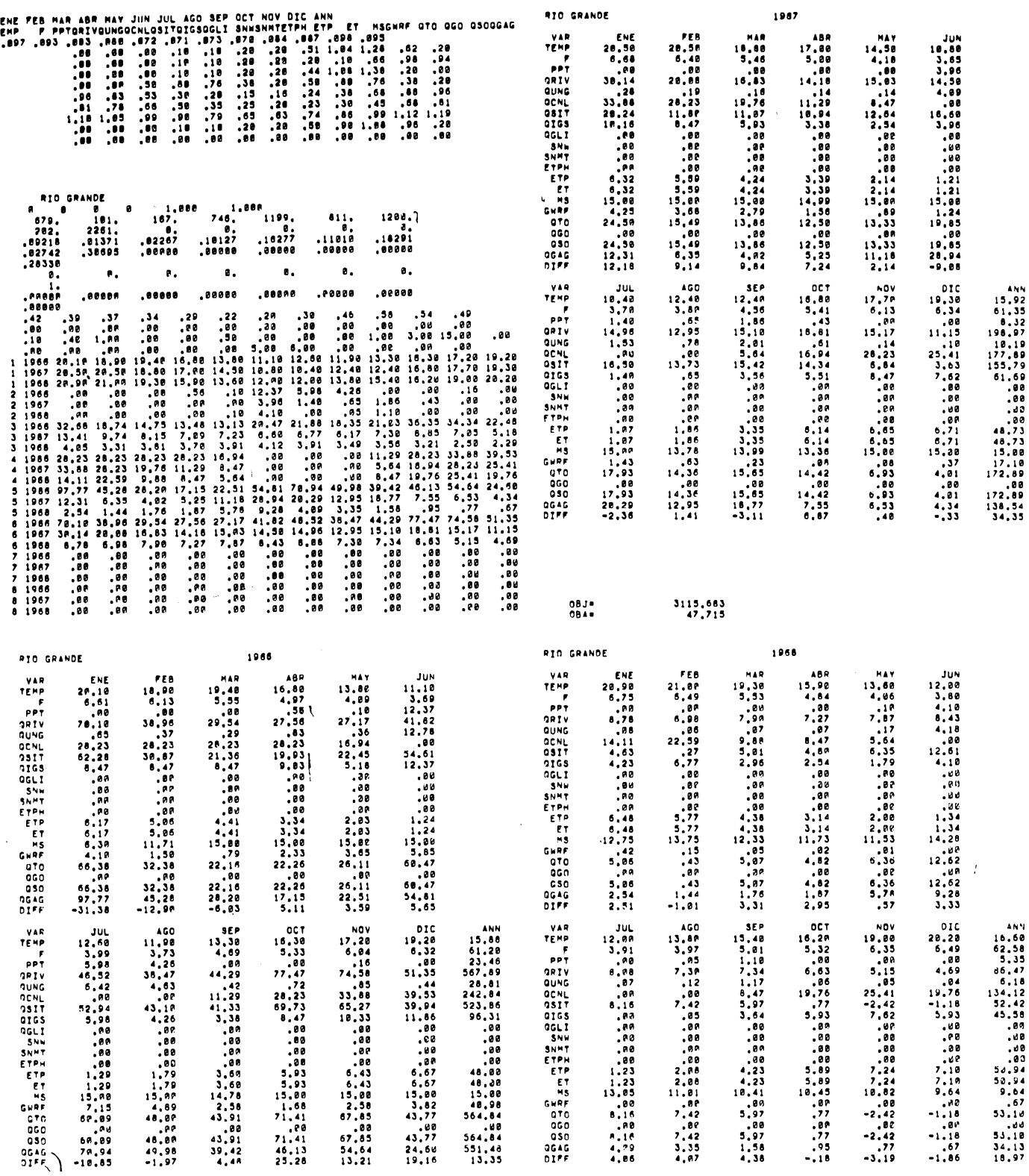

 $08.14$ <br>naske

 $\sim$ 

 $2582, 169$ <br>13,357

 $0830$ <br> $0840$ 

322P.292<br>66.686

Figura A. 4. List of typical output from OPVER.

| Columna | Formato | Sigla      | Descripcion                                                                                                    |  |  |
|---------|---------|------------|----------------------------------------------------------------------------------------------------|--|--|
| $1 - 5$ | 15      | <b>ITY</b> | Especificacion de la opcion OPVER si<br>ITY:                                                                                                    |  |  |
|         |         |            | $= 1$ , solamente simulacion                                                                                                    |  |  |
|         |         |            | = 2, lea los datos básicos solamente                                                                                                    |  |  |
|         |         |            | = 3, lea los datos de la subcuenca y<br>opere en un modo iterativo<br>usando el sistema de búsqueda<br>para verificar el modelo en la<br>subcuenca especifica |  |  |
|         |         |            | = 4, vuelva a correr la última sub-<br>cuenca                                                                                                    |  |  |

Tabla A. 1. Instrucciones para la preparación de las cartas del control ce opcion para OPVER. Grupo <sup>1</sup> de cartas.

Tabla A. 2. Instrucciones para la preparación de los datos de BASIC. Grupo <sup>2</sup> de cartas.

| Tarjeta         | Formato                           | Sigla                            | Descripcion                                                                                                    |
|-----------------|-----------------------------------|----------------------------------|----------------------------------------------------------------------------------------------------|
| $\mathbf{1}$    | $\frac{\partial}{\partial z}$ [5] | <b>NSB</b><br>LYRO<br><b>NYR</b> | Número de entrada para los datos de la<br>subcuenca<br>Número de salida para la simulacion de<br>salida<br>Número de subcuencas<br>Primer ano de simulacion<br>Número de anos de simulacion              |
| 2               | (13(1xA3))                        | $V_{k}$                          | Vector de 13 elementos para los<br>encabezamientos de las columnas<br>en las tablas: Ejm: ENE, FEB, MAR                                                                                                  |
| 3               | (20A4)                            |                                  | VARLB. Vector de 20 elementos para los titulos<br>de las filas en las tablas de salida.<br>Deben corresponder a los elementos,<br>como es mostrado en la figura                                          |
| 4               | (12F5.3)                          | $PDL_k$                          | Vector de proporcion de horas de luz<br>para diferentes meses, en el mismo<br>orden que el vector V                                                                                                    |
| $5^{1} - 5^{1}$ | (10x12F5.2)                       | WKC                              | Arreglo, del coeficiente de uso con-<br>sumptivo para plantas usando la<br>ecuacion modificada de Blaney-Criddle.<br>14 cartas son requeridas, una para<br>cada cultivo. jes el cultivo, k es el<br>mes. |
| $6, -6,$        | (10x12F5.2)                       | PKC                              | Arreglo para el coeficiente de uso con-<br>sumptivo de freatofitas. Siete cartas<br>son requeridas, una para cada freato-<br>fita. jes la freatofita, kes el mes.                                        |

| Carta     | Formato                     | Sigla                                | Descripcion                                                                                                    |
|-----------|-----------------------------|--------------------------------------|----------------------------------------------------------------------------------------------------|
| 1         | (10A4, 4I5, 2F5, 2)         | BASID<br>IRES $\sim$                 | Encabezamiento de la página<br>>0 Especifica la opcion<br>$\geq$ $\circ$ $\sim$<br>HYDSM de operacion del $\equiv c$ .                                                                                                    |
|           |                             | $MANG$ : $\bullet$                   | reservorio<br>> o<br>>0 Especifica la opcion de<br>ه -<br>manejo HYDSM                                                                                                    |
|           |                             | IPDD $\geq$                          | >0 Imprima en una tabla todas<br>las filas provenientes de<br>HYDSM sino imprima sola-<br>mente las primeras, para                                                                                                    |
|           |                             | <b>JCONV</b><br>$\ddot{\phantom{0}}$ | flujo medido y diferencias<br>>0 Especifica los factores<br>de conversion a ser leidos en<br>la carta para convertir los                                                                                                    |
|           |                             | TCVR(1)<br>J.                        | datos de entrada a cms<br>Coeficiente de ajuste para la                                                                                                    |
|           |                             | $TCVR(2)$ /                          | temperatura<br>Coeficiente de ajuste para la<br>precipitacion                                                                                                    |
| 全米        | (10x10F7, 0)                | $\overline{\text{RES}}_1$            | Vector de 10 elementos con<br>los parámetros de operacion<br>del reservorio. Necesitados<br>solo si IRES > 0. Vea tabla<br>A. 5 para mas detalles                                                                                                    |
| 3∗        | (2F10.0, 12F5.0)            | CTM                                  | Temperatura para el manejo<br>$\mathbf{I}$<br>de desuiaciones de los canales                                                                                                    |
|           |                             | BAREA                                | Area básica para la cual los<br>parámetros del modelo fueron<br>desarrollados                                                                                                    |
|           |                             | CMS                                  | Vector de 12 elementos para<br>los parámetros mensuales de<br>manejo, de almacenamiento<br>de humedad en el suelo                                                                                                    |
| $\vert 4$ | $(10x7(13, F7.0))11$ , DCA, |                                      | Vectores para el número de<br>cultivos y área en hectareas<br>para j <sup>avo</sup> cultivo correspond-<br>iente a WKC <sub>jk</sub> . Exactamente<br>dos cartas son requeridas. Si<br>$DCA = 0$ , ni Il <sub>i</sub> ni DCA <sub>i</sub><br>necesitan ser perforadas |
| 5         | (10x7(13, F7.0)11)          | DCA.                                 | Vector de freatofitas y<br>área en hectareas para la<br>freatofita j correspondi-<br>ente a la j <sup>ava</sup> freatofita en<br>PKC <sub>ik</sub> . Una carta es<br>requerida                                                                                        |
| 6         | (13F6.2)                    | DIG                                  | Un vector de 23 elementos<br>de los parametros del modelo.<br>Vea tabla 13.5-A para mas<br>detalles                                                                                                    |

Tabla A. 3. Preparación de las cartas de datos de la subcuenca. Grupo <sup>3</sup> de cartas.

 $\Delta \sim 10^{11}$ 

 $\label{eq:2.1} \frac{1}{\sqrt{2\pi}}\int_{\mathbb{R}^3}\frac{1}{\sqrt{2\pi}}\left(\frac{1}{\sqrt{2\pi}}\right)^2\frac{1}{\sqrt{2\pi}}\int_{\mathbb{R}^3}\frac{1}{\sqrt{2\pi}}\frac{1}{\sqrt{2\pi}}\frac{1}{\sqrt{2\pi}}\frac{1}{\sqrt{2\pi}}\frac{1}{\sqrt{2\pi}}\frac{1}{\sqrt{2\pi}}\frac{1}{\sqrt{2\pi}}\frac{1}{\sqrt{2\pi}}\frac{1}{\sqrt{2\pi}}\frac{1}{\sqrt{2\pi}}\frac{1}{\sqrt{2\pi}}\frac{$ 

# $79.061$  ?

Tabla A. 3. Cont.

 $\overline{\phantom{m}}$ 

 $\bar{\gamma}$ 

 $\sim 10^7$ 

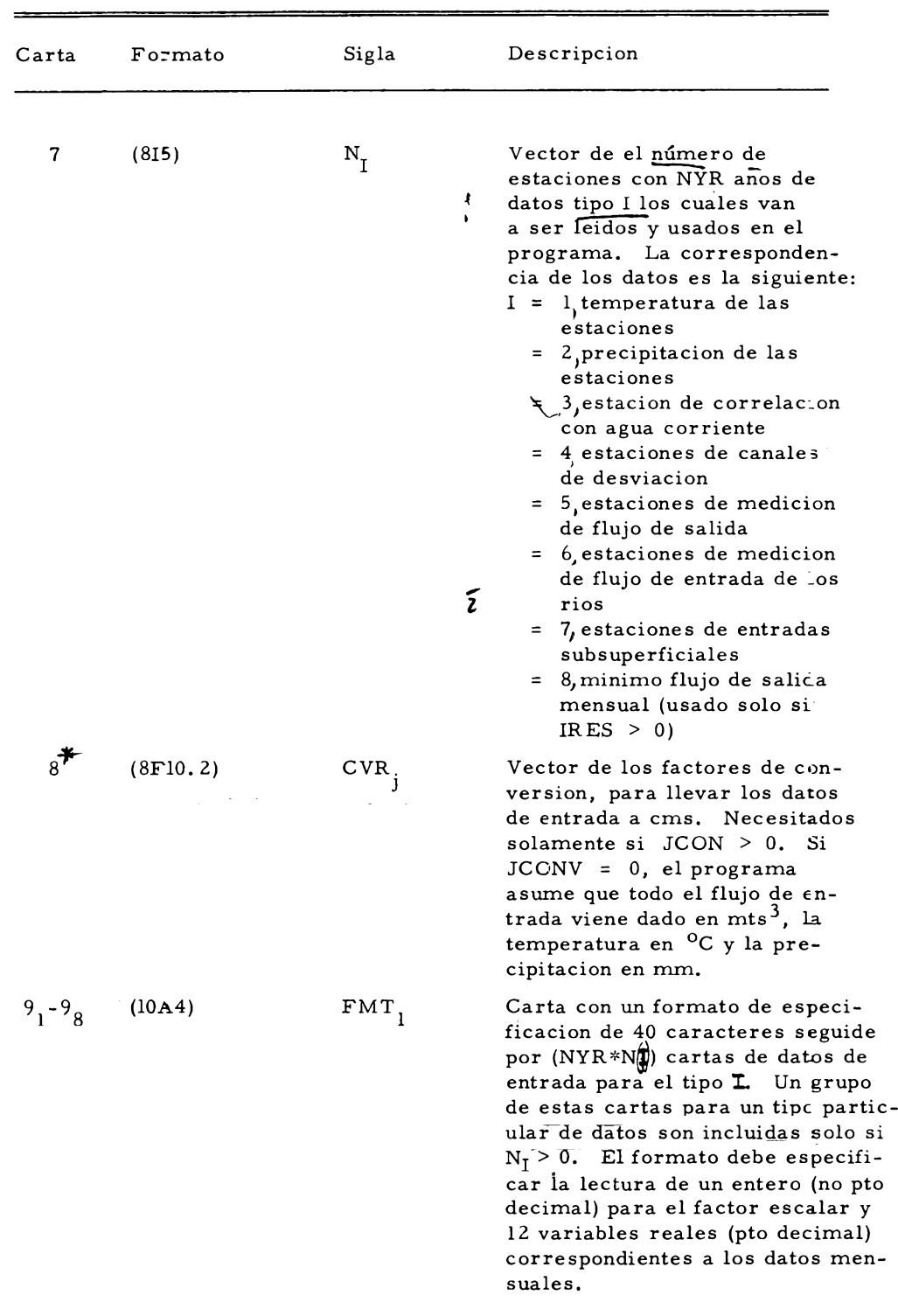

<span id="page-38-0"></span>\*Estas cartas son requeridas solo si un parametro opcional para ellas es mayor que cero.

| Carta                     | Formato                | Sigla                    | Descripcion                                                                                                    |
|---------------------------|------------------------|--------------------------|----------------------------------------------------------------------------------------------------|
| $\mathbf{1}$              | (315)                  | <b>NPH</b><br><b>NPR</b> | Numero de fases a ser corridas<br>durante el modelo de búsqueda.<br>$1 <$ NPH $<$ 5<br>Opcion especificando el vector inicial<br>de búsqueda. Si NPR = 0 use un<br>vector parámetro corriente como<br>inicial. Si NPR > 0, use el limite |
|                           |                        | <b>NWC</b>               | inferior como vector inicial<br>Opcion que especifica los coeficientes<br>de peso mensuales para calcular OBJ<br>$=$ $\zeta$ W <sub>R</sub> (DIFF <sub>R</sub> )                                                                         |
|                           |                        |                          | Si NWC = 0 use $W_R$ = 1.0                                                                                                    |
|                           |                        |                          | $> 0$ use $W_R$ de las<br>cartas de entrada                                                                                                    |
| $2*$                      | (12F6.2)               | WR                       | Vector de coeficientes de peso men-<br>suales para calcular OBJ. Necesi-<br>tado solamente si NWC > 0                                                                                                    |
| $3\over{1-x}$             | (13F <sub>6</sub> , 2) | $PL_i$                   | Vector de limites inferiores para<br>los parametros digitales vea la<br>tabla B.5. A para mas detalles.<br>$j = 1 \text{ } \textcircled{2} 23$                                                                                           |
| $\overline{4}$<br>$1 - 2$ | (13F6.2)               | PH.<br>J                 | Vector de limites superiores para<br>los parámetros digitales $j = 1$ @<br>23                                                                                                    |
|                           | (16I5)                 | NP                       | Numero de pasos para cada para-<br>metro digital                                                                                                    |

Tabla A. 4. Instrucciones de preparación para las cartas de especificación del modelo de búsqueda. Grupo 4 de cartas.

 $\mathcal{L}^{\mathcal{L}}$ 

 $\overline{\phantom{a}}$ 

\*Estas cartas son requeridas solo si un parametro opcional para ellas es mayor que cero.

# Tabla A. 5. Notacion para OPVER y sus subrutinas.

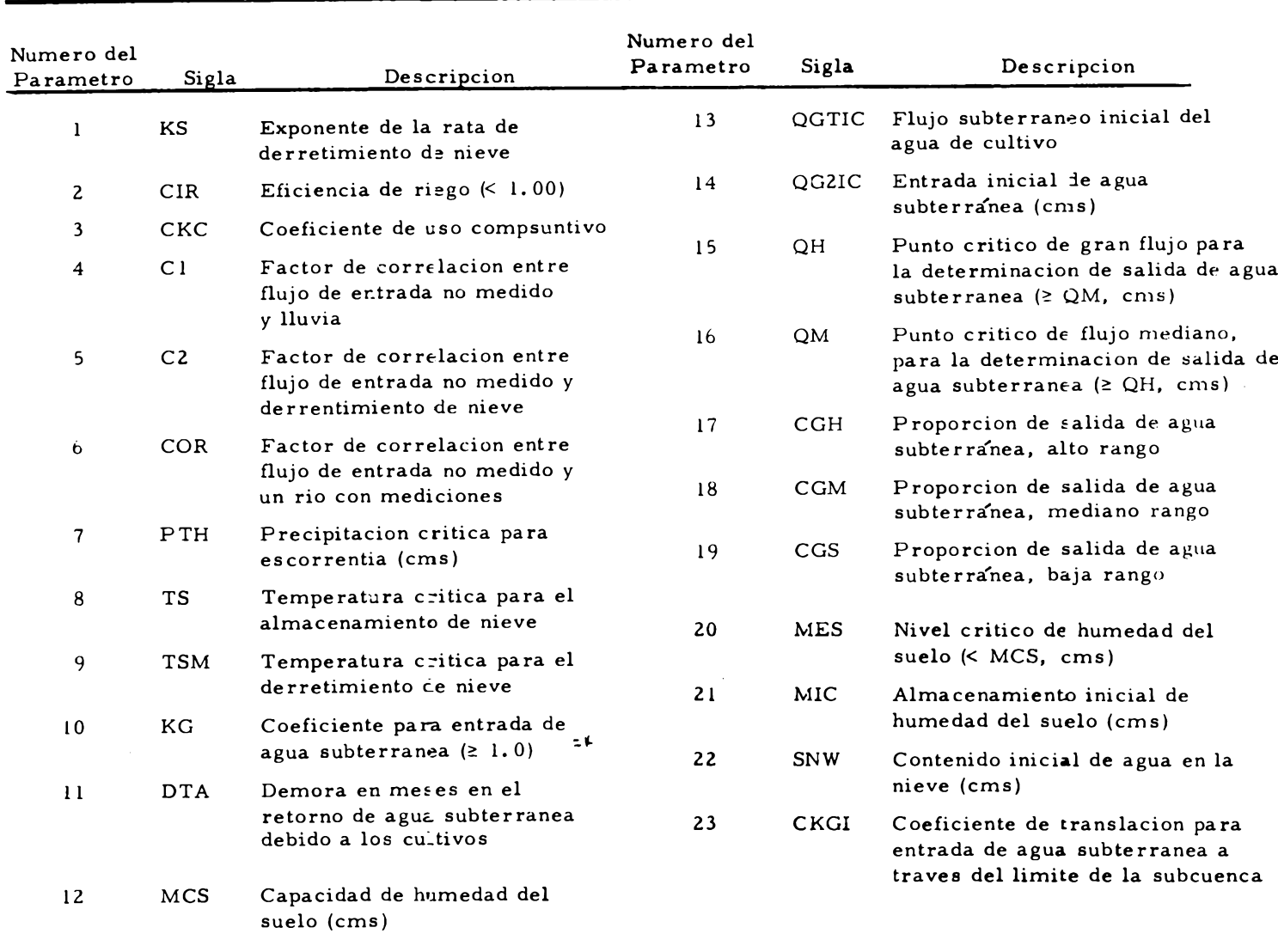

# A. Parametros del modelo, DIG(I). Entrada por SUBDAT.

Tabla A. 5. Cont.

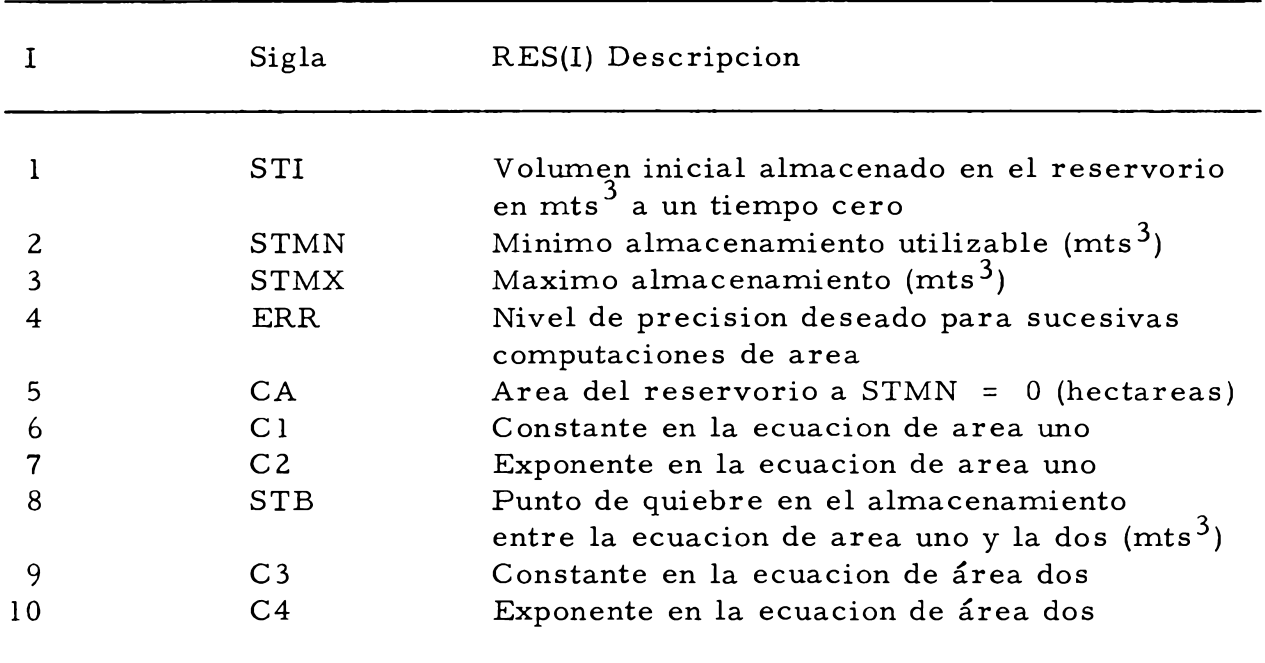

B. Parámetros de operación del reservorio, RES(I). Entrada por SUBDAT cuando 1RES > 0.

Tabla A. 5. Cont.

C. Datos hidrológicos de entrada en la subcuenca, DUM(J,K, L). Entrada por SUBDAT. J es el ano, K es el mes y L es el tipo de dato.

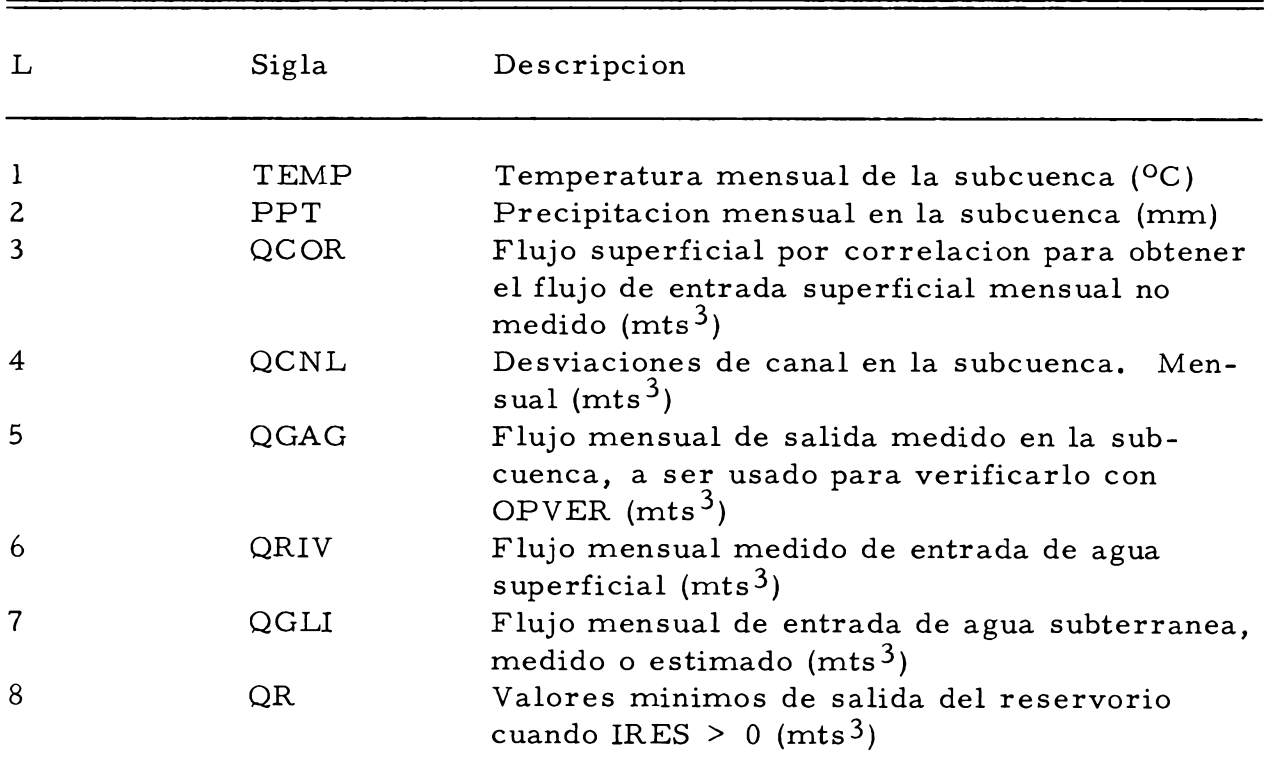

Tabla A. 5. Cont.

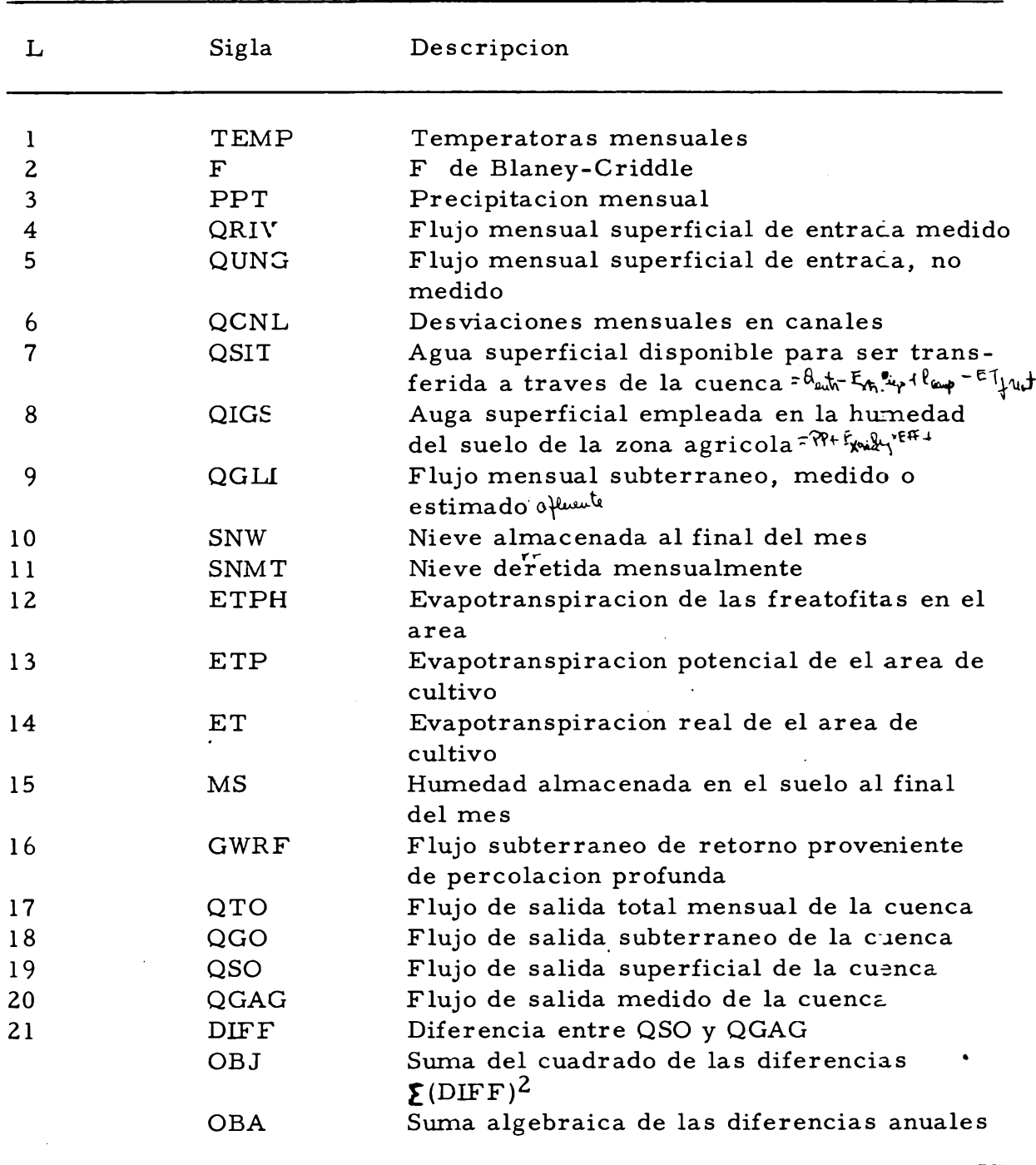

D. Titulos en las tablas a ser impresas, OUT(K, L). K es el mes y L es el tipo de dato.

C<br>
METHAL VERTFICATION BY MODIFIED PATTERN SEARCH - OPVER<br>
MEAL MIC, MES, KS, KS, MS, MC(13), NC0), DO(12), FMT(18), CVR(8), MC3,<br>
IV(13), A(10), Ba3ID(18), PV(13), DO(12), FMT(18), CVR(8), MC3<br>
IV(13), A(19), Ba3ID(18), P **ONLY IN ANO OPTIMIZE PARAMETERS LÍST SUBBiSJN " " ''' AND OPTIONS FOR SETTING XIN TO LOwER COEFFICIENTS TO BE READ IN (NwC) WEIGHTING COEFFICIENTS FOR OBJ ,10l)(W(L),L VELS 25) 25) 5) VECTOR TO THE LOWER BOUNDARY L(L) |PM(D , XIN (1,L) ,0»(L) NITIAL LEVEL ANO OPERATE AL DATA <sup>X</sup> IN (K , L) , L\* 1,25) 13F6.2/1X13F6.2) NGED VECTOR 00 NOT REPEAT LIST OF OUTPUT , ( XIM (L) , L\* 1,2b) OF XlN(K,L) C C 180 181 106 33 38** 36 0TP==DTP<br>37 IF(DTP=<sub>+</sub>PB01)480,489,39<br>480 WPITE(IOUT,407)I,J,XIN(K,I),PHOBJ,PHOBA<br>407 FORHAT(1X,215,2H +,F8,3,3F18.5) **PL PM X1N c c c no///) <sup>C</sup> C C C c c** \ c **c 39 45 55 56 107 57 46 47 140 150 46 5\* 51 60 70 127** OPERATE WITH BEST VECTOR<br>WRITE(IOUT,188)<br>MRITE(IOUT,188)<br>PHOBAWDOA<br>PHOBAWDOA<br>PORMAT(1H0411HP411HL5X3HP4R13X3HOBJ15X3HOB415X4HGRAD/)<br>MDRMAT(1H04X1HP4411HL5X3HP4R13X3HOBJ15X3HOB415X4HGRAD/)<br>MDRMAT(1H04X1HP4411HL5X3HP4R13X3HO 00881=1,23<br>
00891=1,2<br>
TIM(K-1,1)=IN(K.1)<br>
FAREP(I)<br>
NIM(K-1,1)=IN(K.1)<br>
00 50 R.Jsil<br>
DFOPP-PARENTH(K.1)<br>
TF(DFP-PARENTAGE)<br>
DFOPP-PARENT (DFP-PARENTAGE)<br>
TF(DFP-PARENTAGE)<br>
TF(DFP-PARENTAGE)<br>
IF(DFP-PARENTAGE)<br>
TF(DFP-PA **ENO OF ALL PHASES OPERATE AND PRINT LAST TIME K\*NPH l** SET ALL PARAMETERS TO INITIAL LEVEL AND OPERATE<br>
DIGITAL<br>
DIGITAL<br>
DIGITAL<br>
DIGITAL<br>
DIGITAL<br>
OPERATE AND RETURN OBJ<br>
CALL HYDSH(3,3,083,084, (XIM(K,L),L\*1,25)<br>
MRITE(IOUT,104)083,084, (XIM(K,L),L\*1,25)<br>
MRITE(IOUT,104)083 **227 240 201 78 202**

st of digital computer program OPVER with all subroutines

SHATRONIC(22).LT.5MPIC(5)<br>
IF(C)[6(22).LT.5MPT]SHATRONIC(22)<br>
DISCO27).DT.5MPT]SHATRONIC(22)<br>
DISCO27).DT.5MPT]SHATRONIC(22)<br>
PRYTREPSHASHMT<br>
HAMGDEFNT STUDY CANLL JIVERSIONS<br>
PUT LEACHING WATEP REOD IN DUN(J,K,4)<br>
IF(MAGD e<br>e

DP=0,<br>
10 TO 12<br>
10 Pess-MCS<br>
12 DMs=485(MS=ENS1)<br>
17 (DMS.LT..01)60 TO 300<br>
14 NAME (ENS3+MS)=.5<br>
13 EMS1=45<br>
200 TO 300<br>
PP=0,<br>
200 MP=0,<br>
Name PHS1=4 293 7988<br>
OPPE,<br>
CROPLEND GROUNDWATER RETURN FLOW<br>
IDENTIFY<br>
CROPLEND GROUNDWATER RETURN FLOW<br>
CHICROPLEND<br>
CALL GWROUT(CO2, GGTIC,CKG,OI)<br>
GGTIC-002<br>
CROPLEND GROUNDWATER THROUGH BASIN<br>
PT(CX51LE,0.02)<br>
CALL GWROUT(CO2, G  $\begin{smallmatrix} \textbf{1} & \textbf{0} & \textbf{0} & \textbf{$ ETLE WESHINGTON<br>TERMINUE<br>IFF.1 ISBN 0-0207079<br>IFF.1 IFF.152<br>IFF.102.20201079<br>ONTER:2<br>PETURE RESENTINGTON<br>RESENTING<br>RESENTING<br>RESENTING<br>RESENTING<br>RESENTING<br>RESENTING<br>RESENTING<br>RESENTING<br>RESENTING<br>RESENTING<br>RESENTING<br>RESENTI  $\mathbf c$  $\epsilon$ **RETURN** END<sup>1</sup> END<br>HYDR3LOGIC SIMULATION CUTPUT ARRAY ALLCCATOR<br>SUBR3UTINE OOUT(OUT,K,L,OXX)<br>DIME-XION OUT(13,21)<br>OUT(K,L)+DXX<br>OUT(13,L)+OUT(13,L)+OXX<br>RETURN<br>RETURN  $\mathbf{c}$ 

Figura A.5. Cont.

BABIC DATA FOR BASEC(VAPOTRANSPIRATION - SUBROUTINE BASIC<br>SUBROUTINE BASEC(VARUB)<br>REAL MIC, MES, KS, KS, MS, MCS), DD(12), FHT(18), CVR(8), MCS,<br>COMMON NKC(14,12), PDL(12), N(5), DD(12), FHT(18), CVR(8), MCK(12),<br>19(13), A **C READ (INP,118) (V(I),I=1,13)**<br>111 FORMAT (2044)<br>READ (INP,111) (VARLB(I),I=1,20)<br>182 FORMAT (1275,3)<br>READ (INP,111) (VARLB(I),K=1,12)<br>READ USE COEFFICANTS<br>00 52 Tel 14<br>READ USE COEFFICANTS<br>32 READ (INP,220) (MCC(I,J),J=1,  $\mathbf{r}$  $\epsilon$ SUBBASIN DATA INPUT - SUBROUTINE <u>SUBDAT</u><br>SUBROUTINE SUBDAT(VARLB,I)<br>REAL MIC, MES, KS, KG, MS, MCS<br>COMMON WKC(14,12), POL(12), N(8), OD(12), FMT(10), CVR(B), MCS,<br>COMMON WKC(14,12), POL(12), N(8), OD(12), FMT(10), CVR(B),  $\epsilon$ DIMENSION THIN-------<br>| AVB=|<br>| ZOI FORMAT(19A4,4I5,2F5,2)<br>|- | READ(INP,201)(BASID(L),L=1,10),IRES,MANG,IPOD,JCONV,TCVR(1),TCVR(<br>|-------READ(INP,201)(0ASID(L),L=1,10),IRES,MANG,IPOD,JCON\<br>12)<br>IF IRES GT & INPUT RES PARAMETERS<br>IF (IRES,GT,0)READ(6,330)(RES(L),L=1,10)<br>330 PORMAT(10X10P7.0)<br>IF MANG GT @ READ MANAGEMENT PARAMETERS<br>IF (MANG GT @ READ (6,331) CT  $\mathbf{r}$  $\mathbf{r}$  $\mathbf{r}$ 54 CAC(J)=0,0<br>221 FORMAT(10X,I3,F7,0,I3,F7,0,I3,F7,0,I3,F7,0,I3,F7,0,I3,F7.0, 113, F7. 8)<br>READ(INP, 221)(I1(J), DCA(J), J=1, 14) P. **READ(INP,221)(I1)**<br>SCAC=8, 0<br>DD 55J=1,14<br>L=11(J)<br>IF(L,LE, P)GOT055<br>CAC(L)=0CA(J)<br>SCAC=8CAC+CAC(L)<br>SCAC=8CAC+CAC(L) SALESLACE(L)<br>
SS CONTINUE<br>
COMPUTE CROP PROPORTIONS<br>
ST DO GRJSI,14<br>
SS PLA(J) CAC(J)/SCAC<br>
INPUT PMREATOPHYTE ACREAGES<br>
OD 61 J=1,7<br>
READ(INP,221)(Ij(J)/OCA)J),J=1,7)<br>
SPACC(J)=02<br>
DO 62 J=1,7<br>
L=I(J)<br>
IF(L,LE,9)GOTO62<br>
F  $\mathbf{c}$ e. 62 CONTINUE<br>CONV=SCAC/12 CONVESTANCIES<br>CONVESTANCIES<br>METRIC VERSION TO CONVERT CH TO CUBIC METERS PER SEC<br>CONVESTANCIES --<br>CONVESTANCIES --<br>CONVERSION --

CONV2=SPAC/2592040

Figura A.5. Cont.

COMPUTE PHREATOPHYTE PROPORTIONS<br>IF(SPAC,EG,G.G.)SPAC=1.<br>DO 66 J=1,7<br>68 PPA(J)=PAC(J)/SPAC  $\epsilon$ COMPUTE MEIGHTED USE COEF.<br>CROPS<br>DO 78 J=1,12 .nov<br>
DO 78 J=1,12<br>
SCKC=8.9<br>
DO 78 J=1,14<br>
SS SCKC=3CKC+WKC(L,J)+PCA(L)<br>
78 SKKC(J)=SCKC -<br>
PMECATOPHYTES<br>
DO 72J=1,12<br>
SCKC=9.9<br>
DO 71L=1,7<br>
71 SCKC=SCKC+PKC(L,J)+PPA(L)-<br>
72 SPKC(J)=SCKC<br>
POPAT(13F6,2)<br>
PO 74 L=1,25<br>
PO )<br>
00 74 Lei,25<br>
24 IV(1,0)=0IG(1)<br>
189 FORMAT(1615)<br>
READ(INP,188) (L),Lei,8)<br>
READ(INP,188) (L),Lei,8)<br>
READ(INP,188) (L),Lei,8)<br>
WRITE(IOUT,280 (BASIO(L),Lei,18)<br>
IF ORMATI(14415,: 18.3)<br>
IF (TRES.GT.41) ITE(IOUT,224)(R WRITE(TOUT,224)(DIG(L),L=1,25)<br>
INITE(TOUT,224)(DIG(L),L=1,25)<br>
DO 84 JI=1,NYR<br>
DO 84 JI=1,NYR<br>
DO 86 JI=1,12<br>
-86 DUM(II,JJ,J)=6.<br>
-86 DUM(II,JJ,J)=6.<br>
-86 DUM(II,JJ,J)=6.<br>
-86 DUM(II,JJ,J)=6.<br>
-86 DUM(II,JJ,J)=6.<br>
-86 D r.  $\frac{c}{c}$ 235 (PRS=CONV)<br>
235 (PRS=CONV)<br>
IF (NN)91,921,92<br>
(PC (NN)91,921,92<br>
(PC 100011=1, NNR –<br>
(DO 941\_1=1, NNR –<br>
293 (PRS=CONV)<br>
(DO 911=1, NNR –<br>
293 (DN (II, J, J)<br>
293 (DN (II, J), J)<br>
293 (DN (II, J), J)<br>
200311=1, IZ<br>
29  $\frac{c}{c}$ CURSPICURING<br>
STORES (STATES)<br>
CONTINUE<br>
CONTRACTORS CONVERSION FACTORS READ ON INPUT<br>
CONTRACTORS CONVERSION<br>
CONTINUES<br>
CONTINUE<br>
CONTINUE<br>
CONTINUE<br>
CONTINUE<br>
CONTINUE<br>
CONTINUE<br>
CONTINUE<br>
CONTINUE<br>
CONTINUE<br>
CONTINUE<br> **ST CONTINUE** 

END

RESERVOIR DPERATION ALGORITMN - SLENDUIINE RESRV<br>SUBROUTINE RESRV(J,K,GSD,GOGO,GOGO,ETT,IFP)<br>REAL MIC,MES,KS,KG,MS,MES<br>COMMON WKC(14,12),PDL(12),V(S),DOM(3,12,6),PKC(7,12),SWKC(12),<br>IV(SI),A(18),BS(19),PC(12),V(S),OUM(3,12  $\rightarrow$  :  $\mathbf{c}$  $\frac{c}{c}$  $\frac{\epsilon}{c}$ ċ  $\epsilon$ JUNGULOT, 2000 TO 7<br>IF 15T MONTH OF ANY YR INIT ANNUAL TOTALS<br>IF(K.GT.1)GO TO 9  $\epsilon$ 7 IF (\* 67.1150 TO 9<br>
POUT(L,13,2) = 3,0<br>
ROUT(L,13,1) = 3,0<br>
SET UP INITIAL<br>
NGC 10<br>
SET UP INITIAL<br>
POINCOCONY<br>
OREQUE (1,K,S)<br>
CREDUI (1,K,S)  $\mathbf{c}$ OReDUM(v)niv)<br>ICe0<br>ICe0<br>Evape[TFePKC(7,K)<br>OPERATE RESERVOIR ITERATION<br>OPERATE RESERVOIR ITERATION  $\mathbf c$ OPERATE RESERVOIR ITERATION<br>
10 ICALL AREA (SI, AR, RES)<br>
11 OTSAGINA-GRESS (AR, RES)<br>
11 OTSAGINA-GRESS (AR, RES)<br>
12 OERS IN PERIC VERSION - CURIC METERS IS<br>
12 OTSAGINA-GRESS (AR)<br>
CHECK FOR ST AGAINST STRAX ANO STAIN<br>  $\frac{\mathsf{c}}{\mathsf{c}}$ ċ GO TO 2P<br>13 GRR=GR+ST=RES(3)<br>3T=RES(3) GO TO 20 appearedon<br>IF(appearedon<br>BRReadD<br>STerES(2)<br>STerES(2) STARES(2)<br>
15 ORP = 0, 20<br>
15 ORP = 0, 20<br>
15 ORP = 0, 20<br>
16 ORP = 0, 20<br>
16 COMPUTE AVERAGE STORAGE FCR MONTH<br>
20 SAM (ST1+31)/2, 0<br>
COMPUTE AVE AREA FOR MONTH<br>
CALL AREA (SALLAT, RES)<br>
CALL AREA (A)<br>
AREA CALLAT, AREA F  $\mathbf{c}$  $\mathbf c$  $\mathbf{c}$  $\mathbf c$ **SIASA**<br>GO TO 10 SO TO 10<br>23 WRITE(6,10P) SI, S4, ST<br>10 EXCEEDS 30<br>100 FORMAT(12M EXCESS ITER, 3F20, 3)<br>35 OR=OPR<br>25 OR=OPR<br>03D=OR/CONV<br>03D=OR/CONV  $\mathbf{c}$  $\mathbf{c}$ 970-050-760 COMPUTE OUTPUT ARRAY<br>CAMPUTE OUTPUT ARRAY<br>CALL RSOUT(1, x, 1, 5T, DA, POUT)<br>DM=ST-STI c CALL RSOUT(2,K,1,DM,DM,RNUT)<br>DM=EVAP+AR/12,0

METRIC VERSION - CUBIC METERS IS<br>
DN=EVAP+AR+188.<br>
CALL RSQUT(S,K,1,DM,DM,ROUT)<br>
DN=CUMC(J,K,2)+AR-12.0<br>
METRIC VERSION - CUBIC METERS IS<br>
ONNEUM(J,K,2)+AR+108.<br>
CALL RSQUT(4,K,1,DM,DM,ROUT)<br>
CALL RSQUT(3,K,2,QR,QR,ROUT)<br>  $\frac{\epsilon}{c}$  $\frac{\epsilon}{\epsilon}$  $\epsilon$  $\epsilon$ ENEST-SMAX<br>
IF(ENE,LE, 0,160 TO 38<br>
SMAX=170-J-1<br>
MAX=170-J-1<br>
KNX=KN0-J-1<br>
SM ENN-STN-ST<br>
IF(EN-,LE, 0,160 TO 33<br>
XMN=KN0-LE, 0,160 TO 33<br>
XMN=KN0-LE, 0,160 TO 33<br>
IMN=KN0-LE 10 (10 )<br>
10 (10 ) (10 ) (10 ) (10 ) (10 ) (10 ) (10 ) (10 ) (10 ) (10 ) (10 ) (10 ) (10 ) (10 ) (10 ) (10 ) (10 ) (10 ) (10 ) (10 ) (10 ) (10 ) (10 ) (10 ) (10 ) (10 ) (10 ) (10 ) (10 ) (10 ) (10 ) (10 ) (10 ) (10 ) (10 ) 121 FORMAT(//10X13H<br>
123 WRITE(IOUT,125)<br>
75 WRITE(IOUT,125)<br>
125 FORMAT(1M1)<br>
99 RETURN<br>
END END<br>SESERVOIR OPERATION OUTPUT ARRAY ALLJCATOR<br>SUBPOUTINE RSOUT(L,K,N,DH,DA,ROUT)<br>DIMENSION ROUT(4,13,2)  $\mathbf{c}$ ROUT(\_, K, N) =DH<br>POUT(\_, K, N) =ROUT(L, 13, N) +DA<br>PETURN ENO  $\bullet$ RESERVOIR SURFACE AREA ALGORITHM - SJAROUTINE AREA<br>SURROUTINE AREA(SI,AR,RES)<br>OIMENSION RES(18)<br>IF(SI,LT,R,R)GOTO18<br>IF(SI,LT,RES(8))GOTO18<br>C2=RES(18)<br>ARERES(9)=SI++C2<br>RO TO 19 **c**  $\rightarrow$ 50 TO 12<br>1 C2=PES(7)<br>AR=PES(6)+S1++C2+PES(5)<br>60 TO 12 18 ARARES(5) END

Figura A.5. Cont.

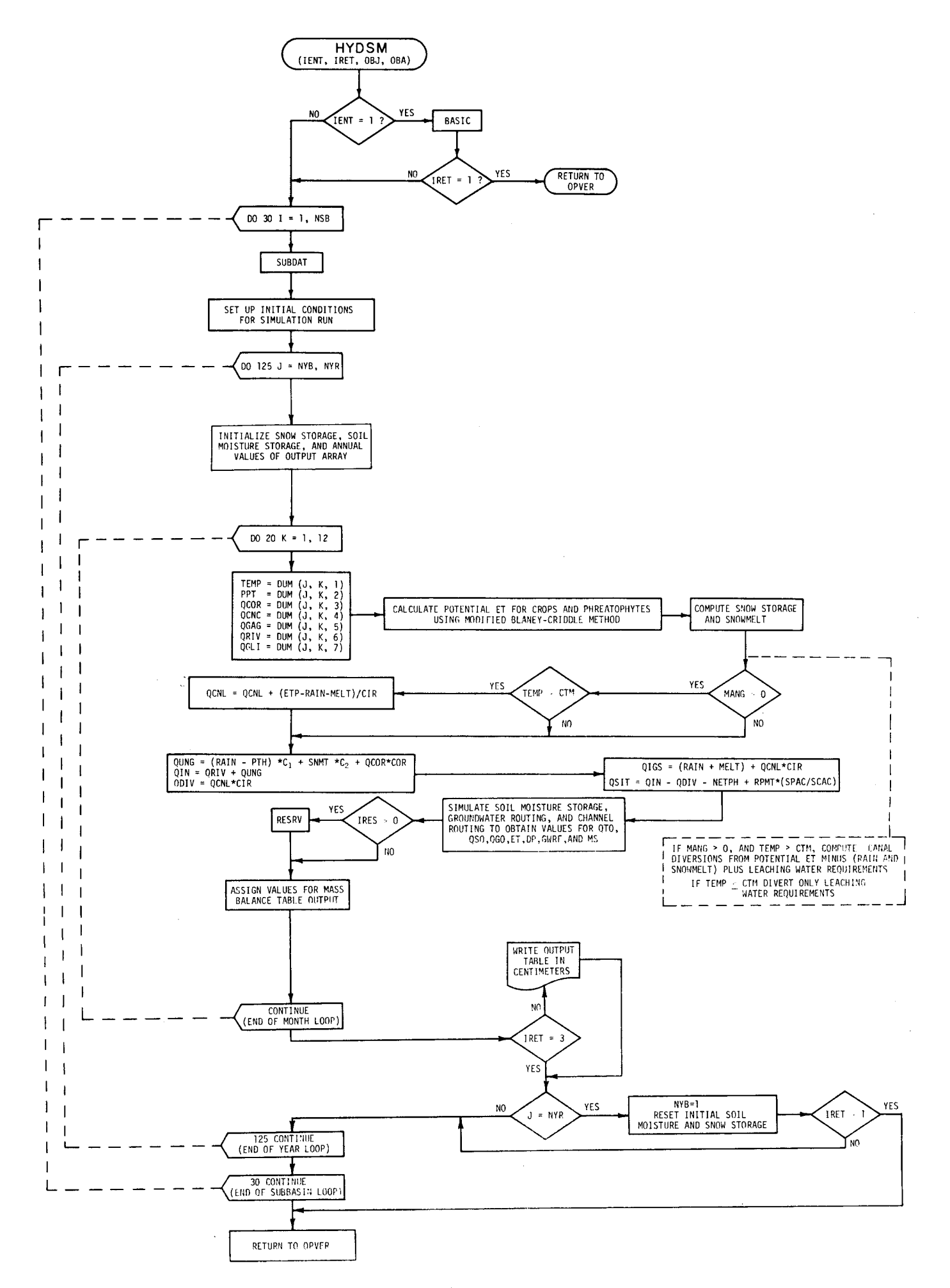

Figura A. 6. Diagrama de flujo de la subrutina HYDSM.

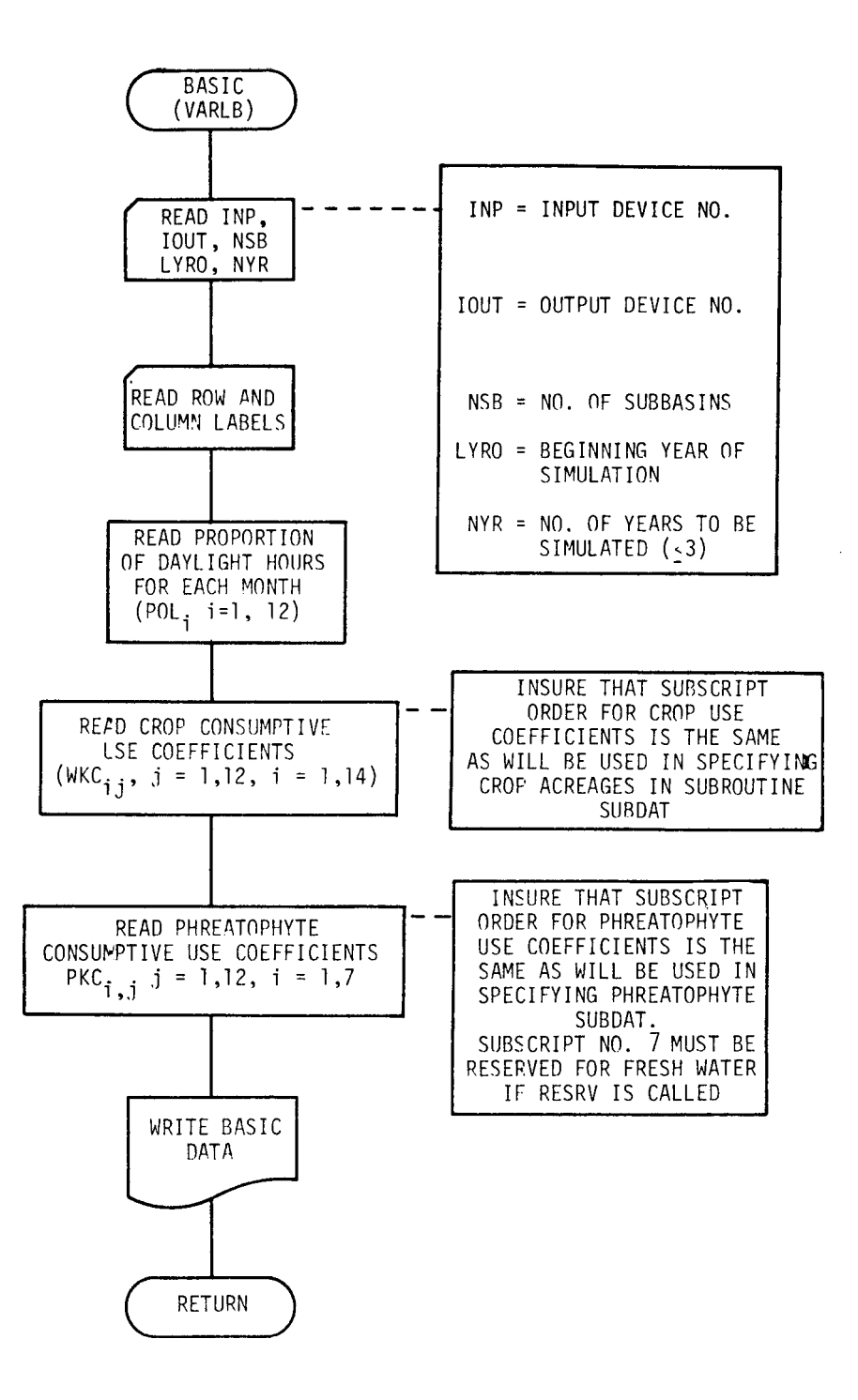

Figura A. 7. Diagrama de flujo de la subrutina BASIC.

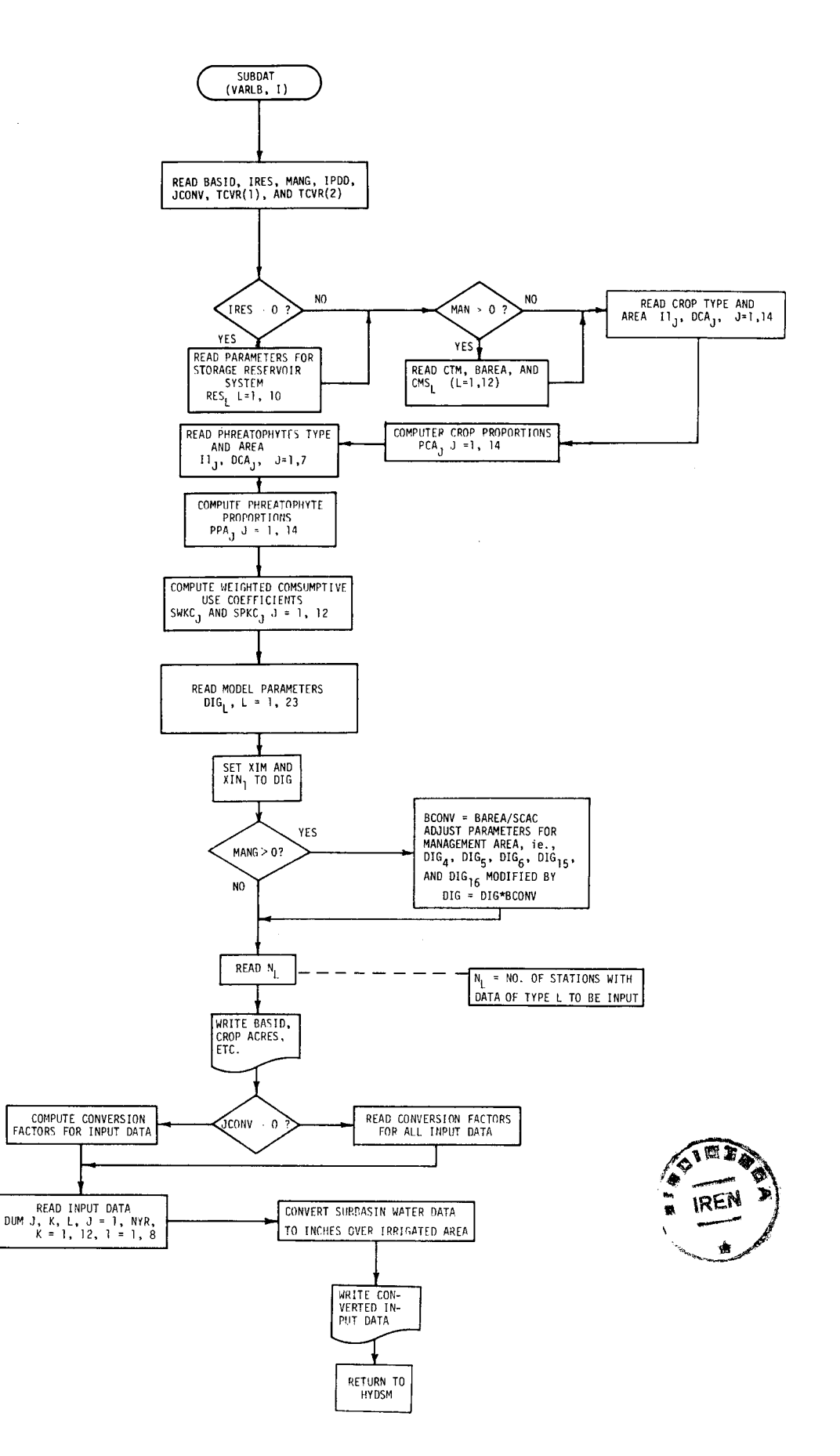

 $\bar{z}$ 

Figura A. 8. Diagrama de flujo de la subrutina SUBDAT.

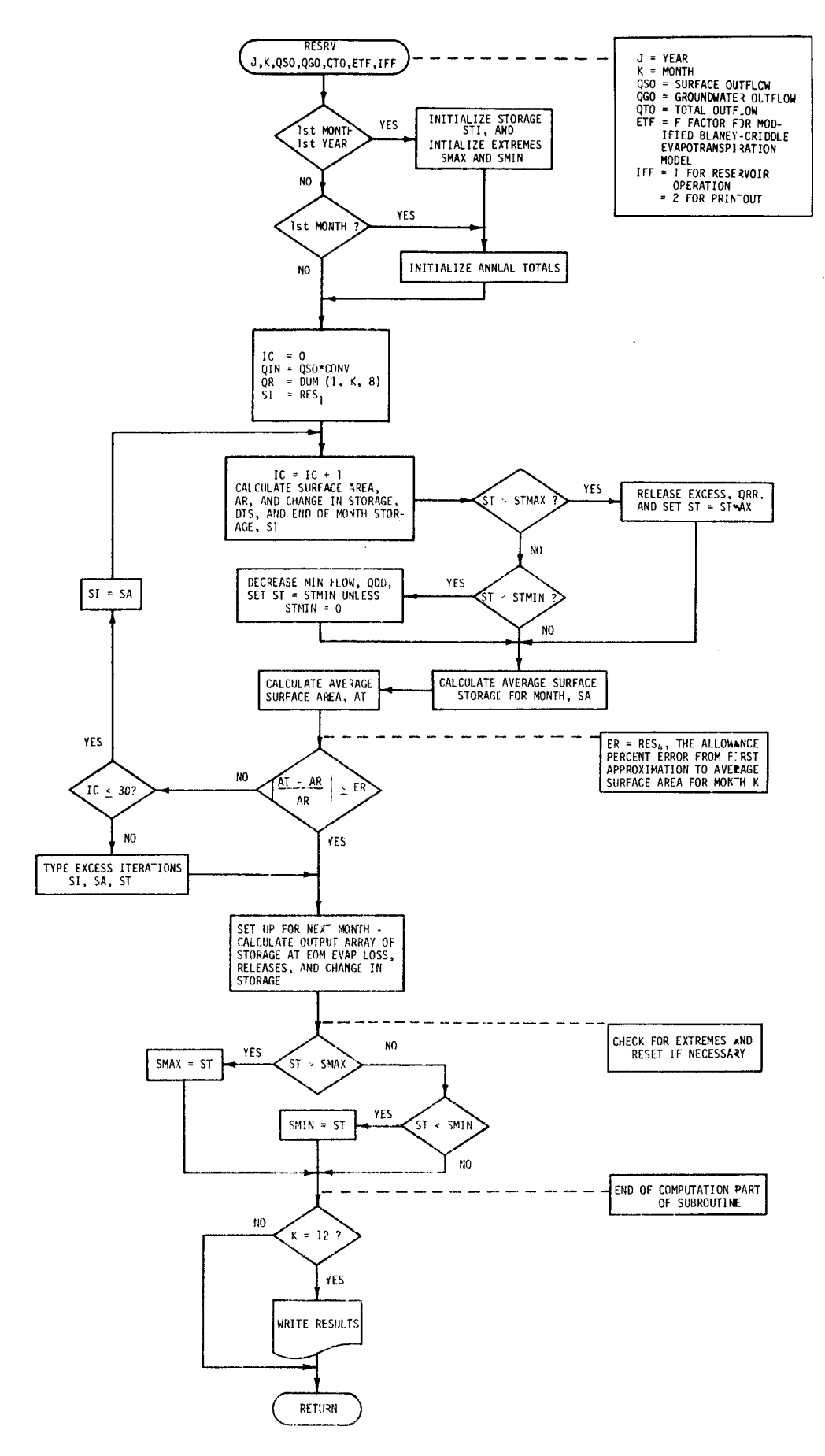

Figura A. 9. Diagrama de flujo de la subrutina RESRV.

 $\ddot{\phantom{a}}$